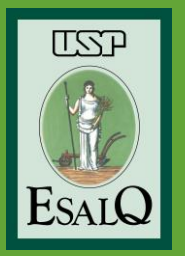

Universidade de São Paulo Escola Superior de Agricultura "Luiz de Queiroz" Departamento de Ciências Florestais LCF 0131 e LCF 5888: Gestão de Informações Espaciais em Atividades Florestais

# EXPLORAÇÃO DE FLORESTA NATIVA

Vanessa Erler Sontag

8 de novembro de 2017

# **CONTEÚDO**

- Como o uso de SIG auxilia na Exploração de Floresta Nativa:
- Operações florestais (madeira em tora e PFNM);
- Fiscalização;

# **COMO, QUANDO E ONDE?**

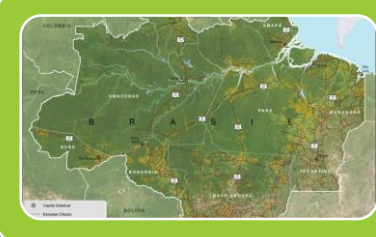

# Amazônia Legal

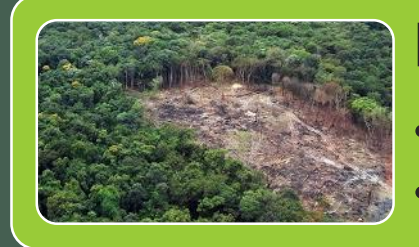

#### Reserva Legal

- 80% área de floresta corte seletivo
- 20% pode corte raso/instalações

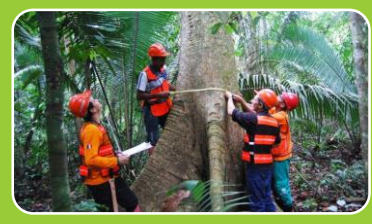

#### Planejamento

- PMFS: Plano de Manejo Florestal Sustentável
- POA: Plano Operacional Anual

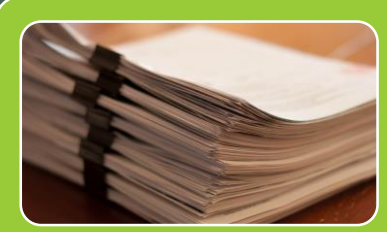

## AUTEF

• Autorização para Exploração Florestal

#### **SITUAÇÃO DO MANEJO FLORESTAL NA AMAZÔNIA**

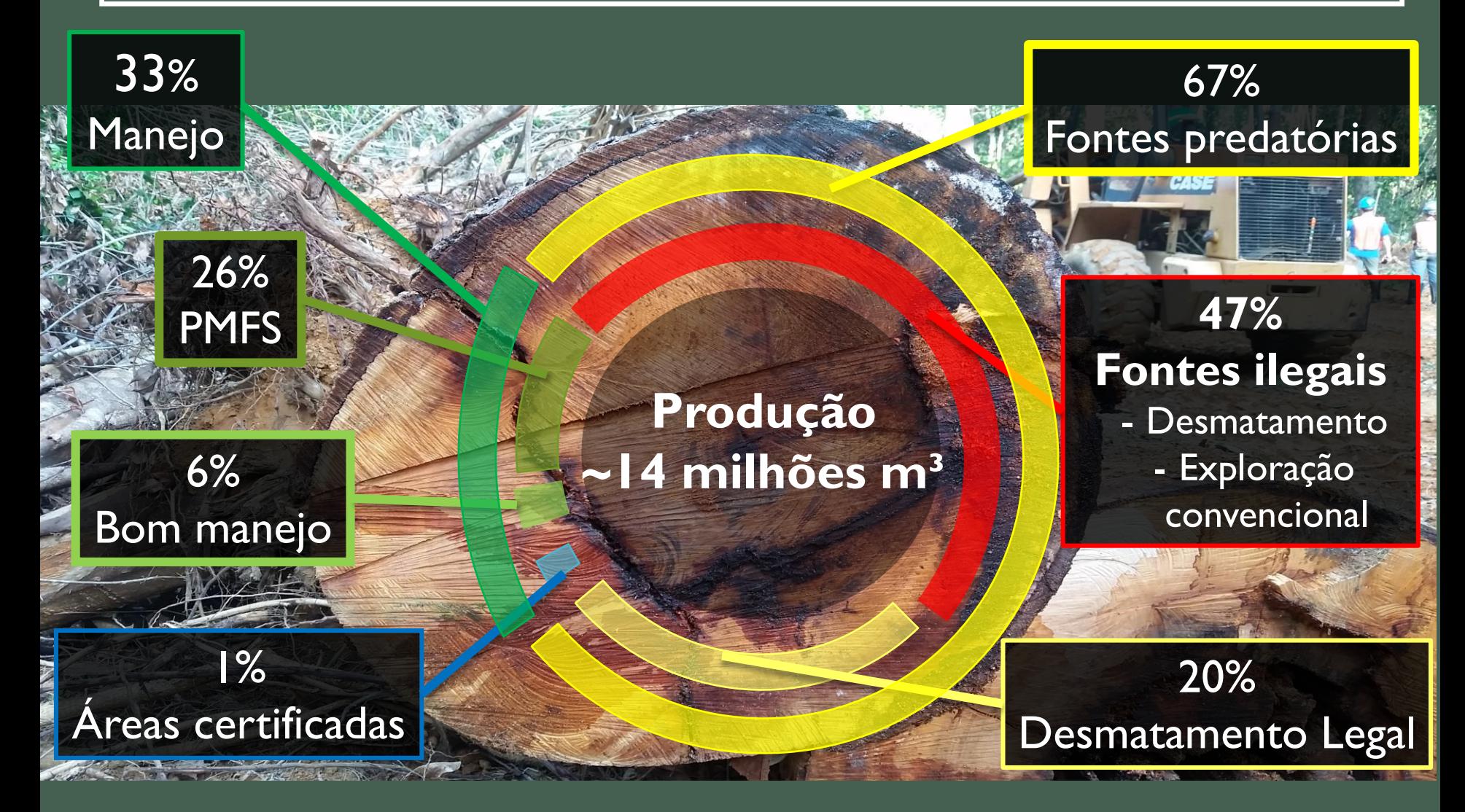

**Fonte: Ibama (2001) e Lentini (2003, 2005)**

# EXPLORAÇÃO DE MADEIRA NATIVA

# Corte seletivo Exploração ilegal

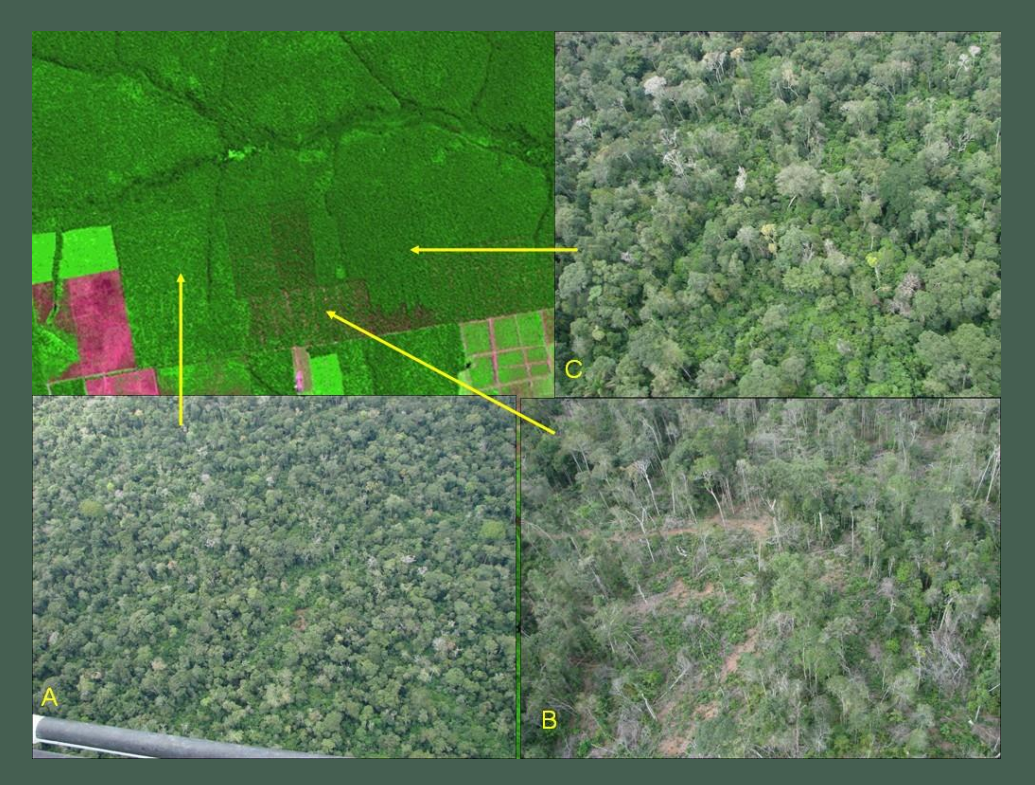

## SAD IMAZON

# Degrad INPE

- a) Moderada
- b) Alta
- c) Leve

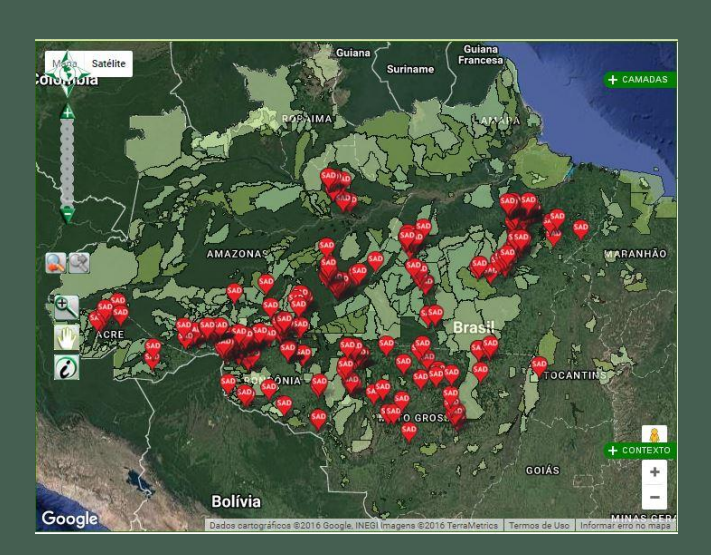

# EXPLORAÇÃO DE MADEIRA NATIVA

Limites de exploração: 30/10 m<sup>3</sup>/ha, ciclo de corte 35 ou 10 anos Porcentagem remanescente e raridade DMC

# Corte seletivo Exploração ilegal

Legislação

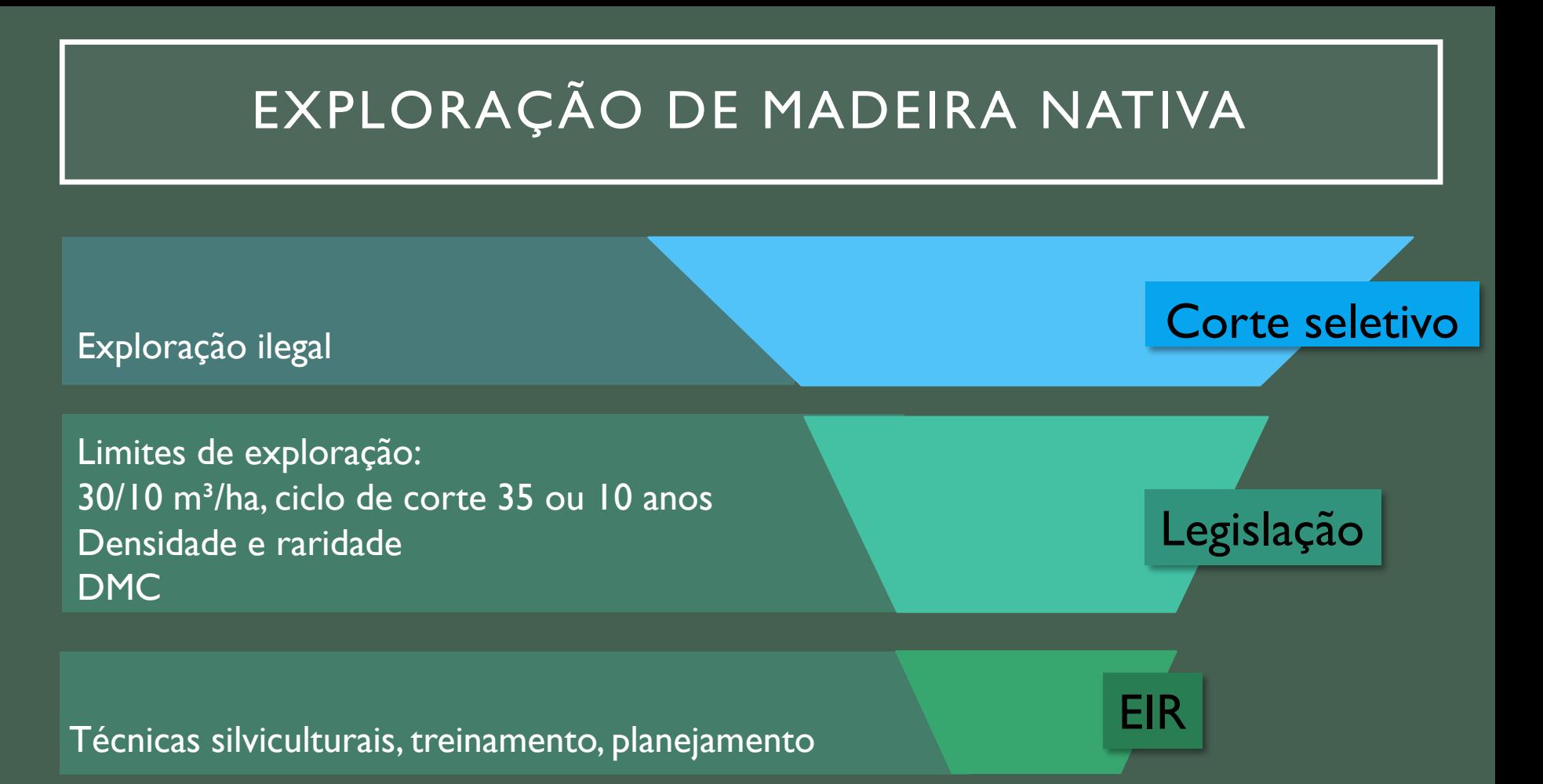

# EXPLORAÇÃO DE MADEIRA NATIVA

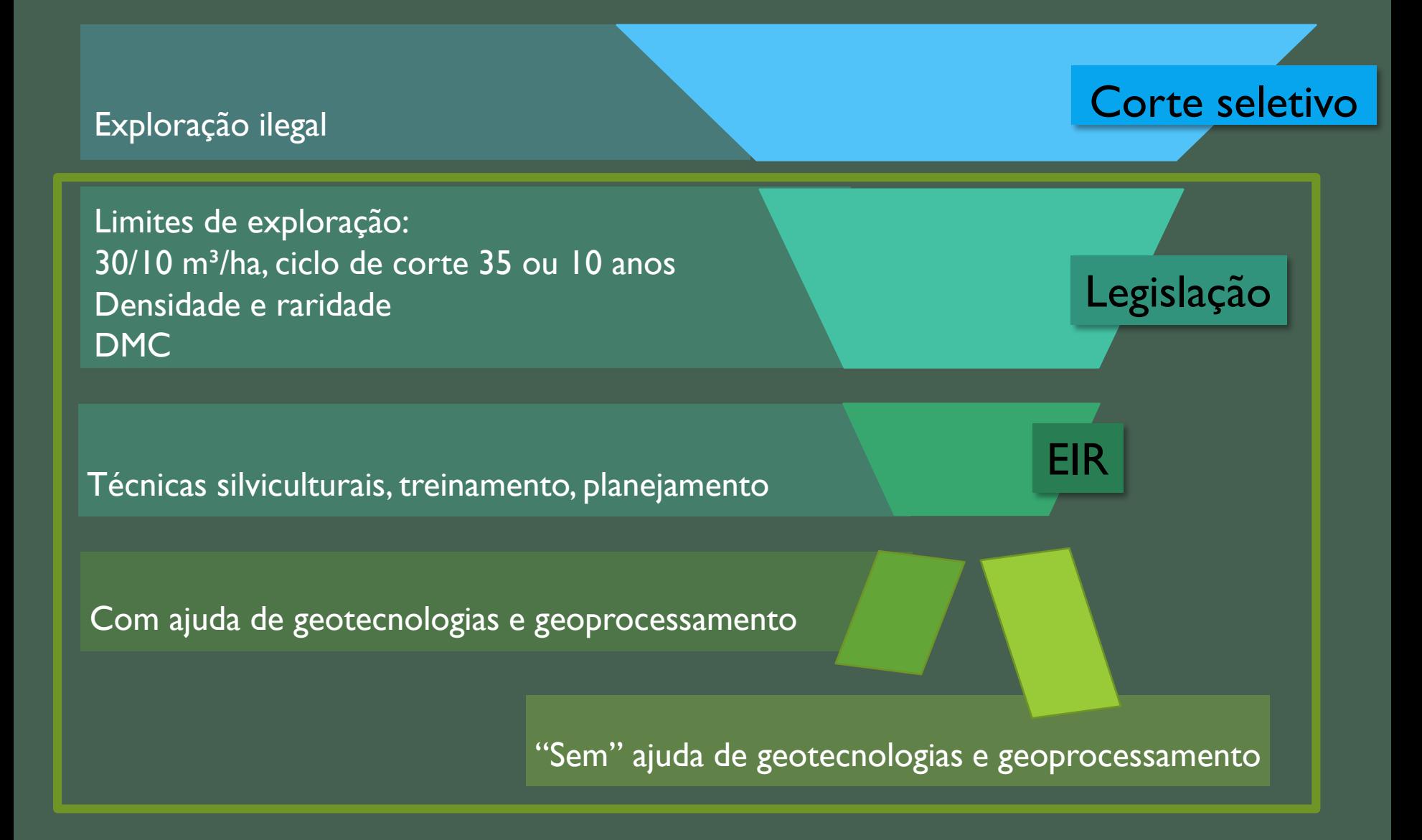

## ETAPAS PARA LICENCIAMENTO Autorização Técnica à Análise Técnica de Plano de Manejo Florestal Sustentável Elaboração **PMFS** Apresentação PMFS

Monitoramento **PMFS** 

Aprovação **PMFS** 

Análise **PMFS** 

Avaliação da Execução

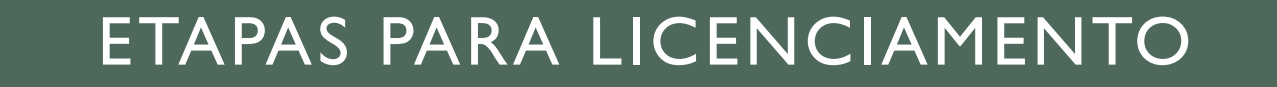

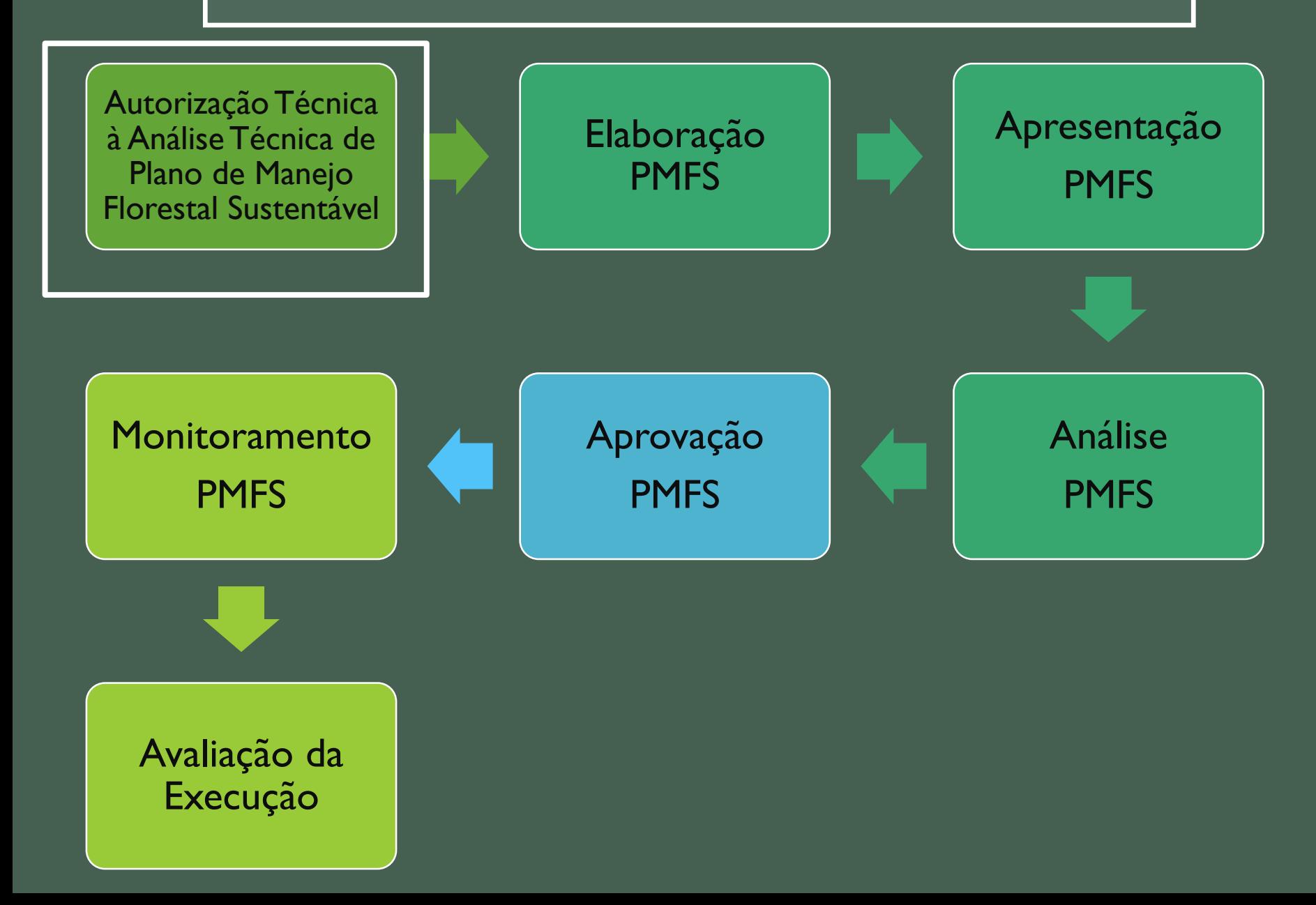

## Tem floresta aí? A área está em local que pode ser explorado?

я

#### IN nº4 2006

Exemplo de arquivo:

"Vértice",

"Lat\_Quad", "Lat\_DD\_DDDDDD","Long\_Quad", "Long\_DD\_DDDDDD"

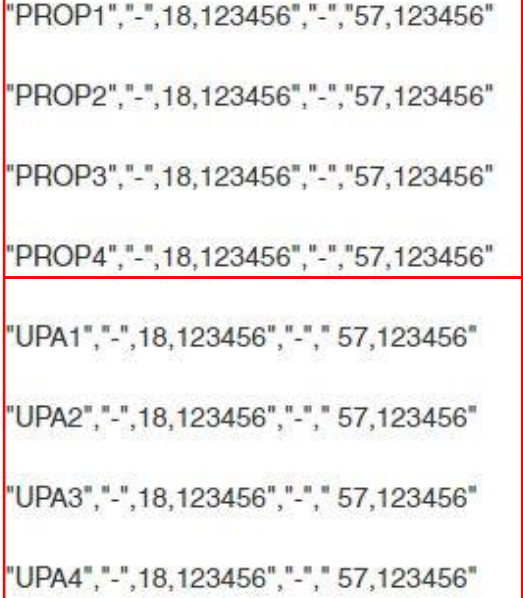

"DATUM horizontal SAD 69 (South American 1969)"

"precisão do georreferenciamento deverá ser de até 10 metros para medidas lineares e até 5% para cálculo da área do imóvel rural"

"formato de Grau Decimal com 6 casas de aproximação e preenchido o quadrante considerando o hemisfério de referência"

"arquivos digitais (ASCII – txt) e impresso"

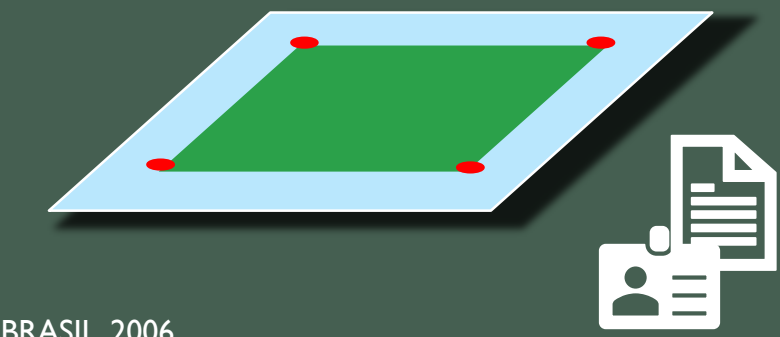

BRASIL, 2006

Está em área indígena? Unidade de Conservação? Área militar? Possui cadastro no CAR?

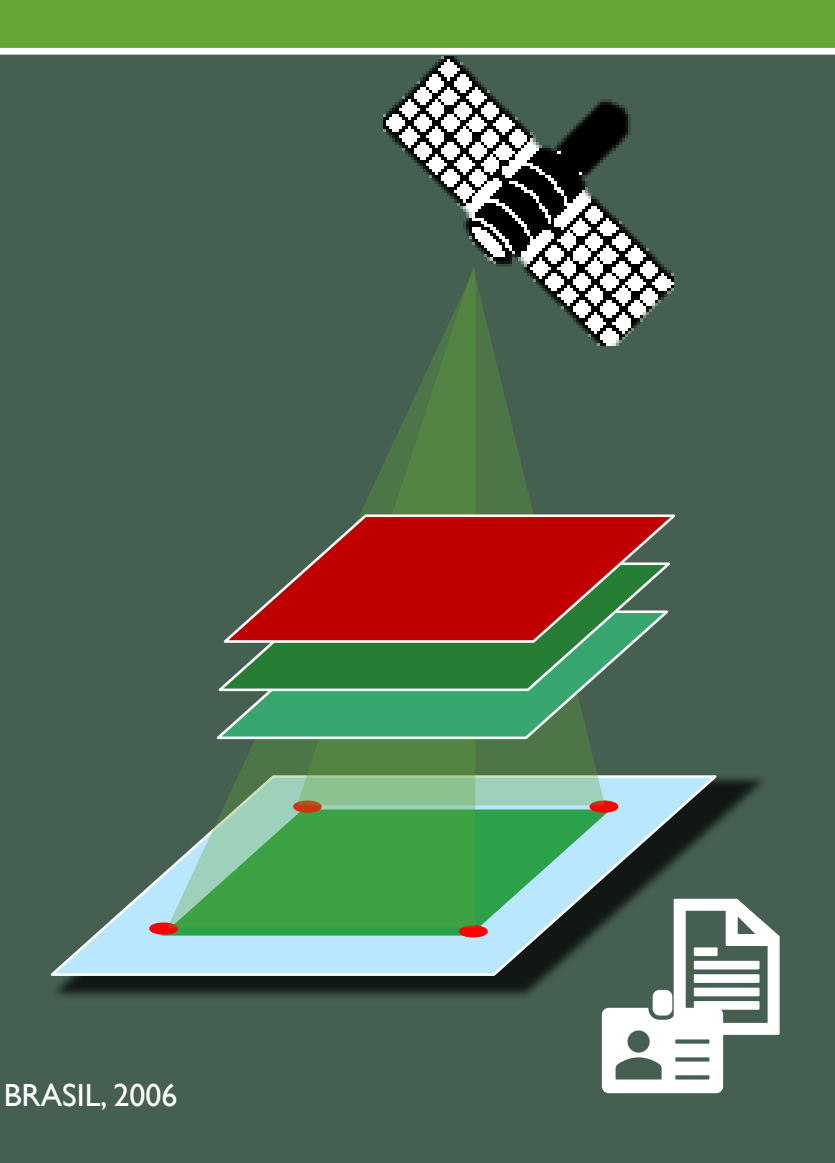

# Tem floresta aí?

Extração de árvores autorizada em área onde já houve colheita ou que já foi desmatada

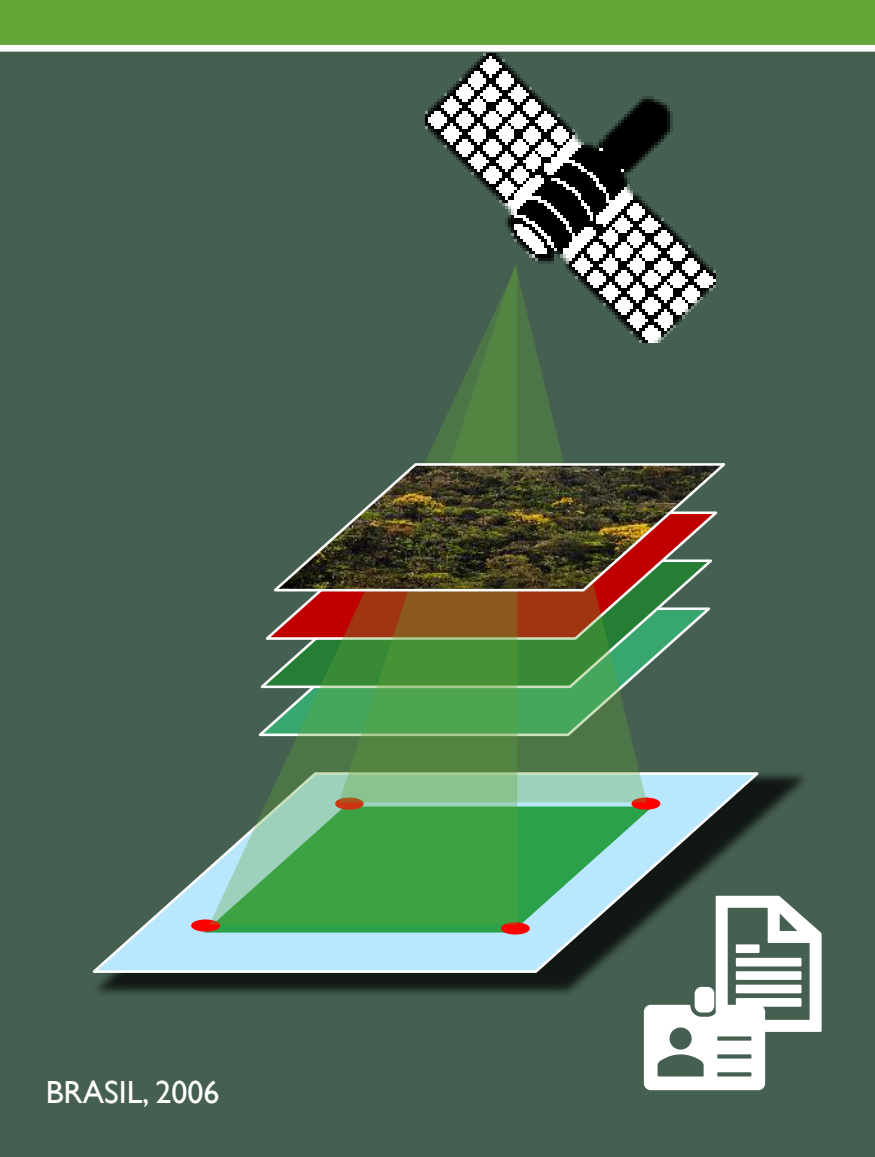

## ETAPAS PARA LICENCIAMENTO

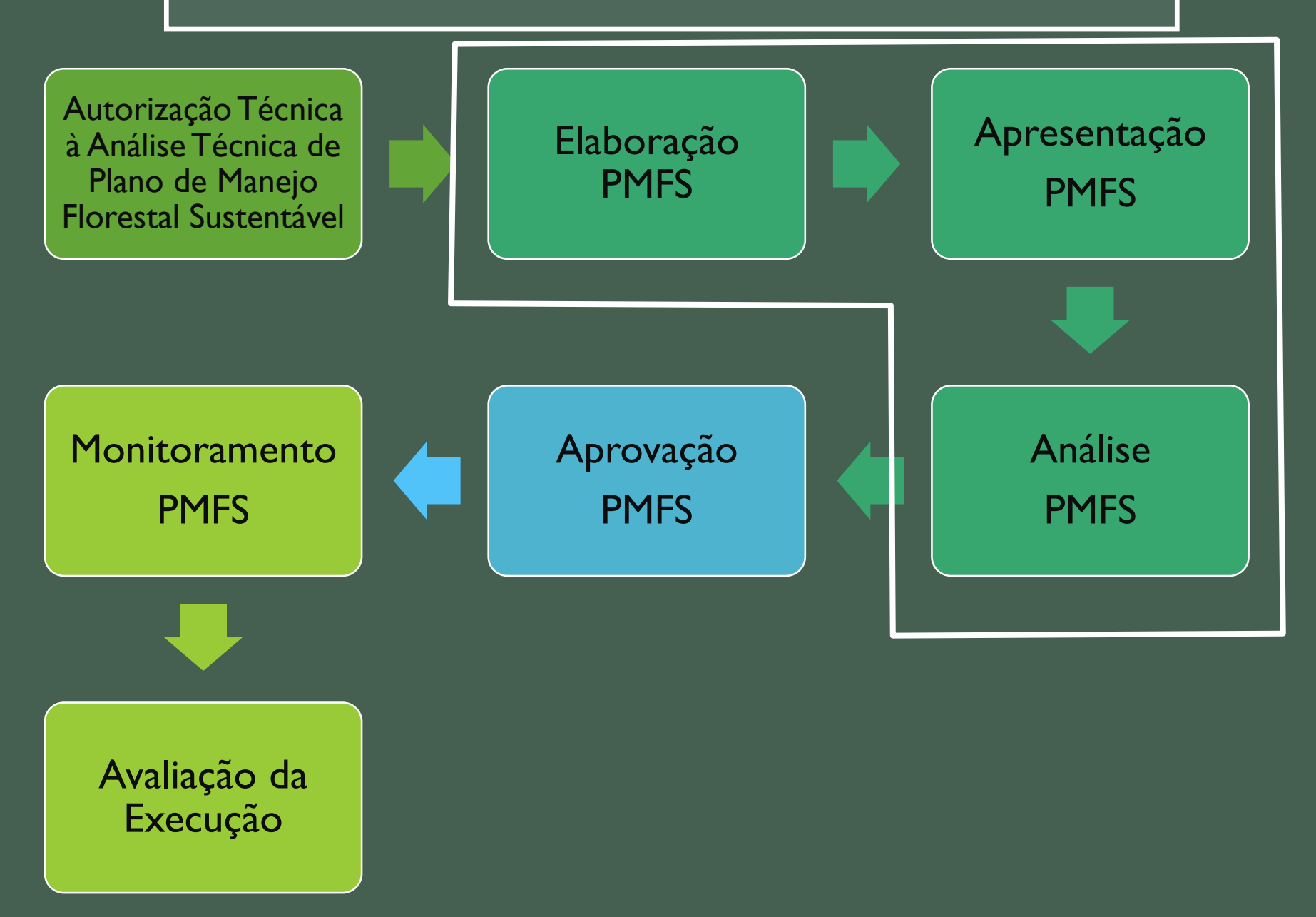

• IN nº5 2006, IN nº1 2015, Resolução CONAMA 406 2009 (Pleno) **Macroplanejamento da UMF**

Mapas florestais -Mapa(s) de uso atual do solo nas UPAs

- limites da UPA
- tipologias florestais,
- rede hidrográfica
- rede viária e infra-estrutura
- áreas reservadas, áreas inacessíveis e áreas de preservação permanente.

Extras: Mapa geomorfológico, mapa geológico, relevo, solos.

Além disso... Inventário amostral para estimar o potencial de produção da floresta

*Macroplanejamento*

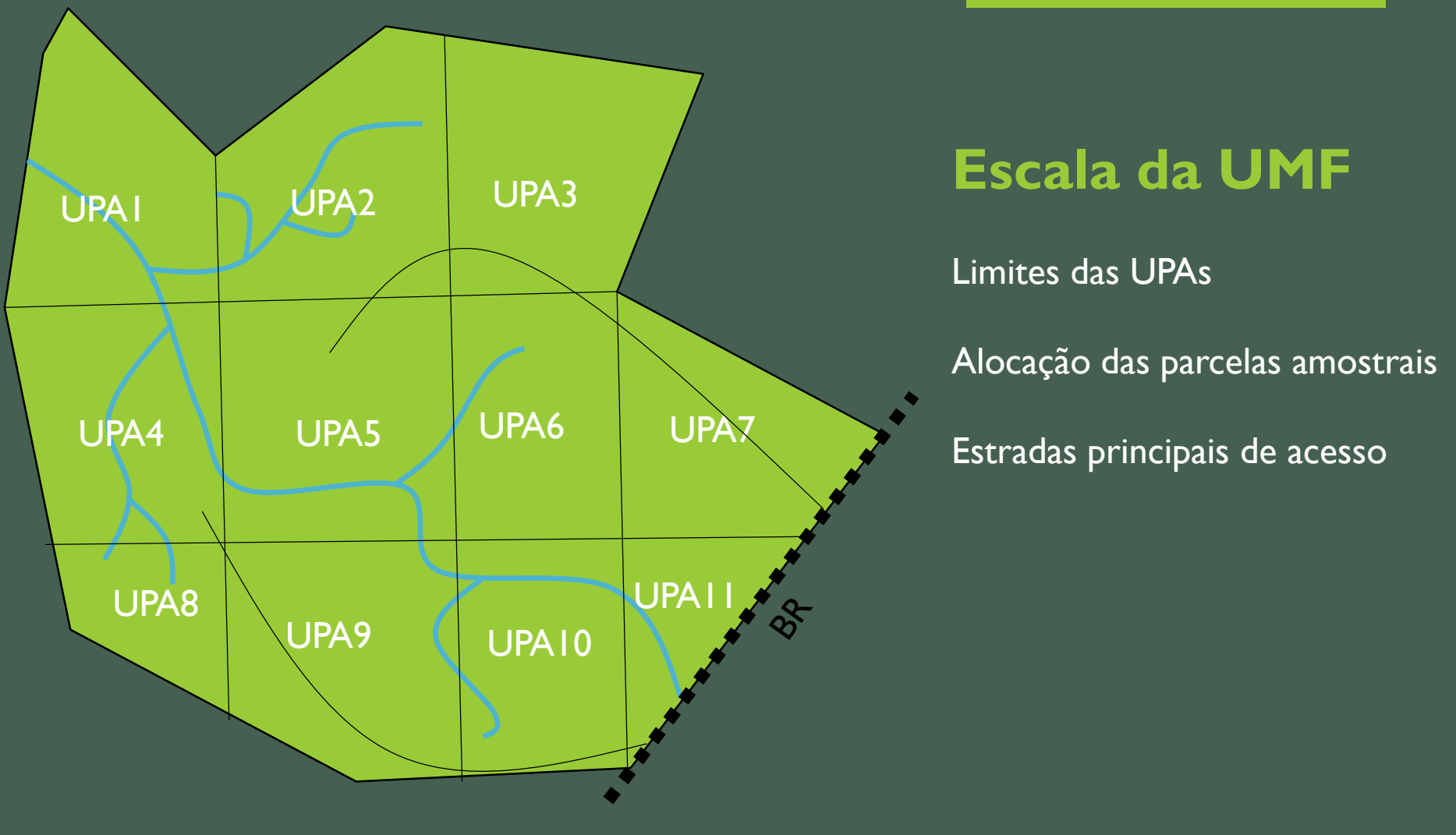

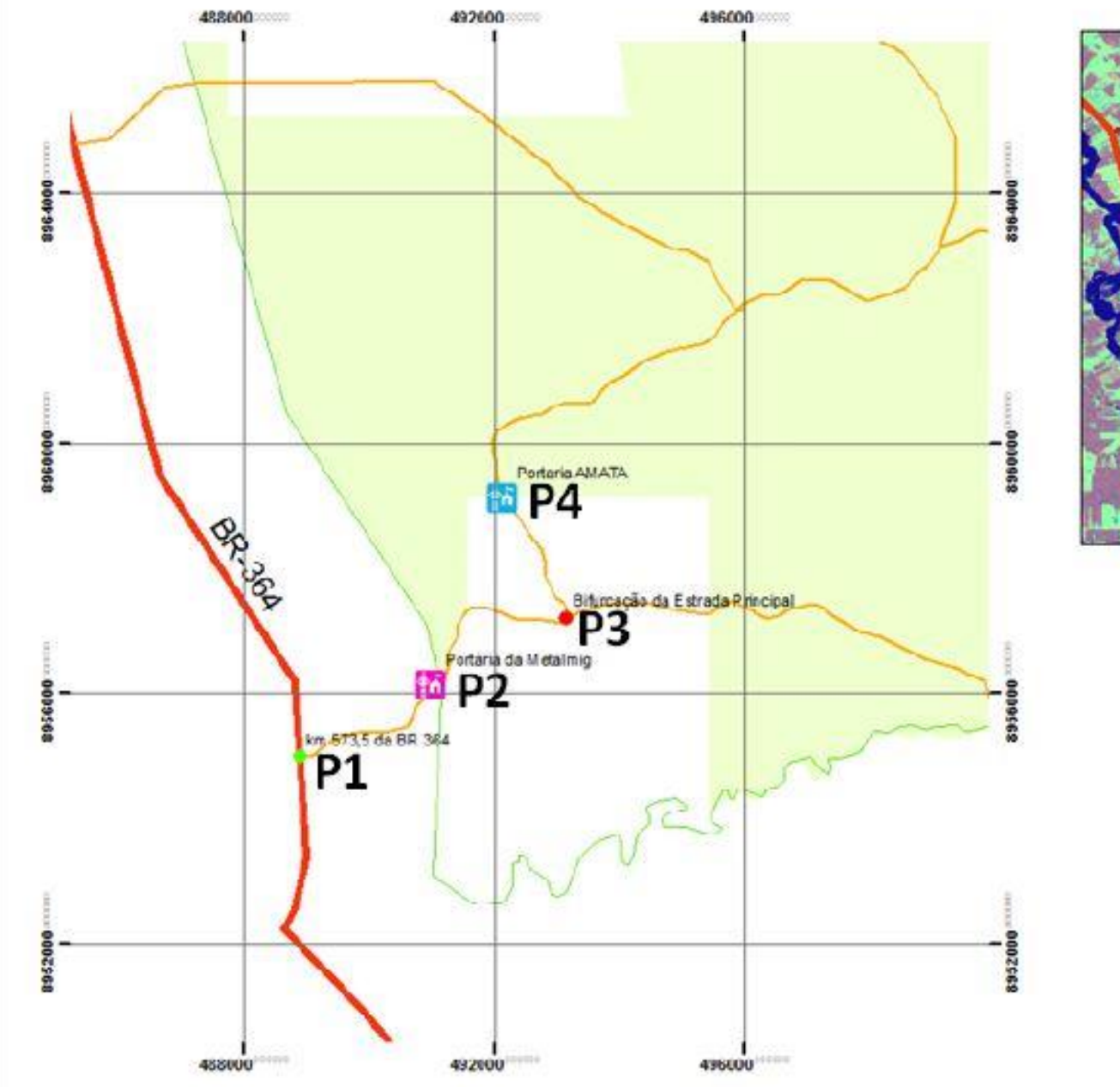

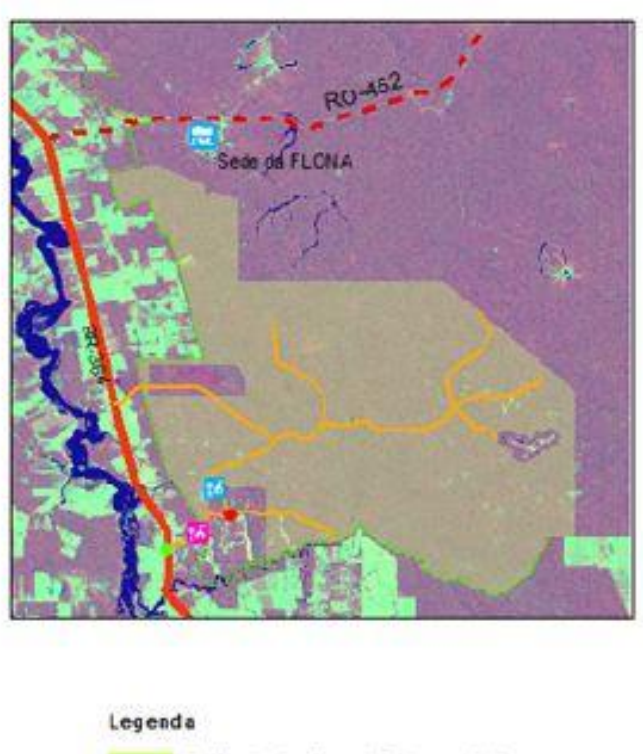

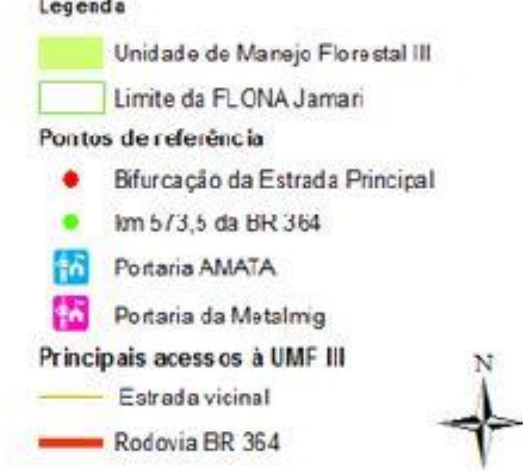

Infra-estrutura e rede viária Fonte: PMFS Amata Flona Jamari UMFIII

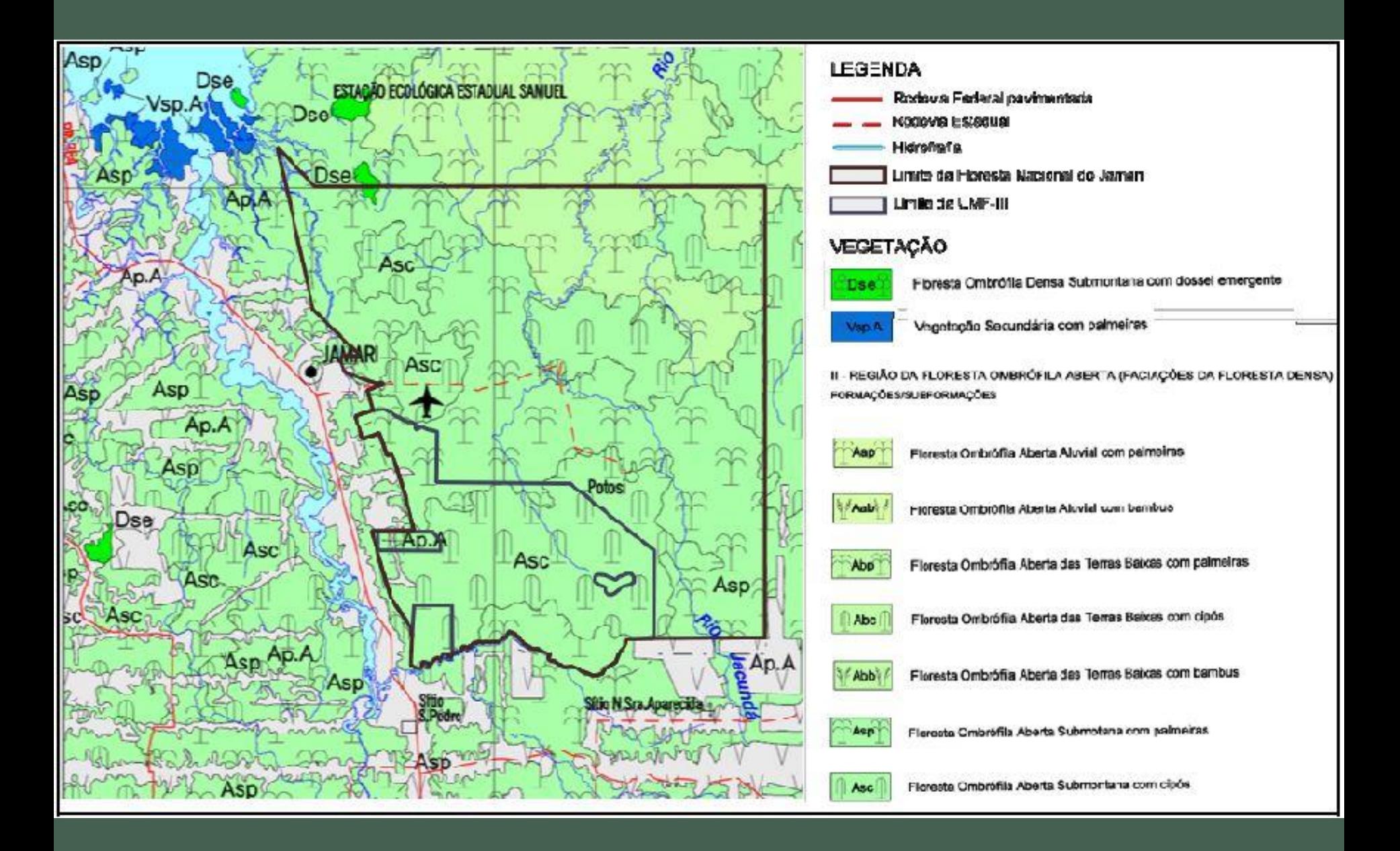

#### Tipologias Fonte: PMFS Amata Flona Jamari UMFIII

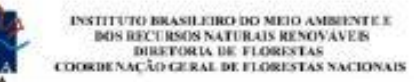

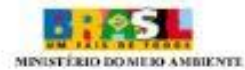

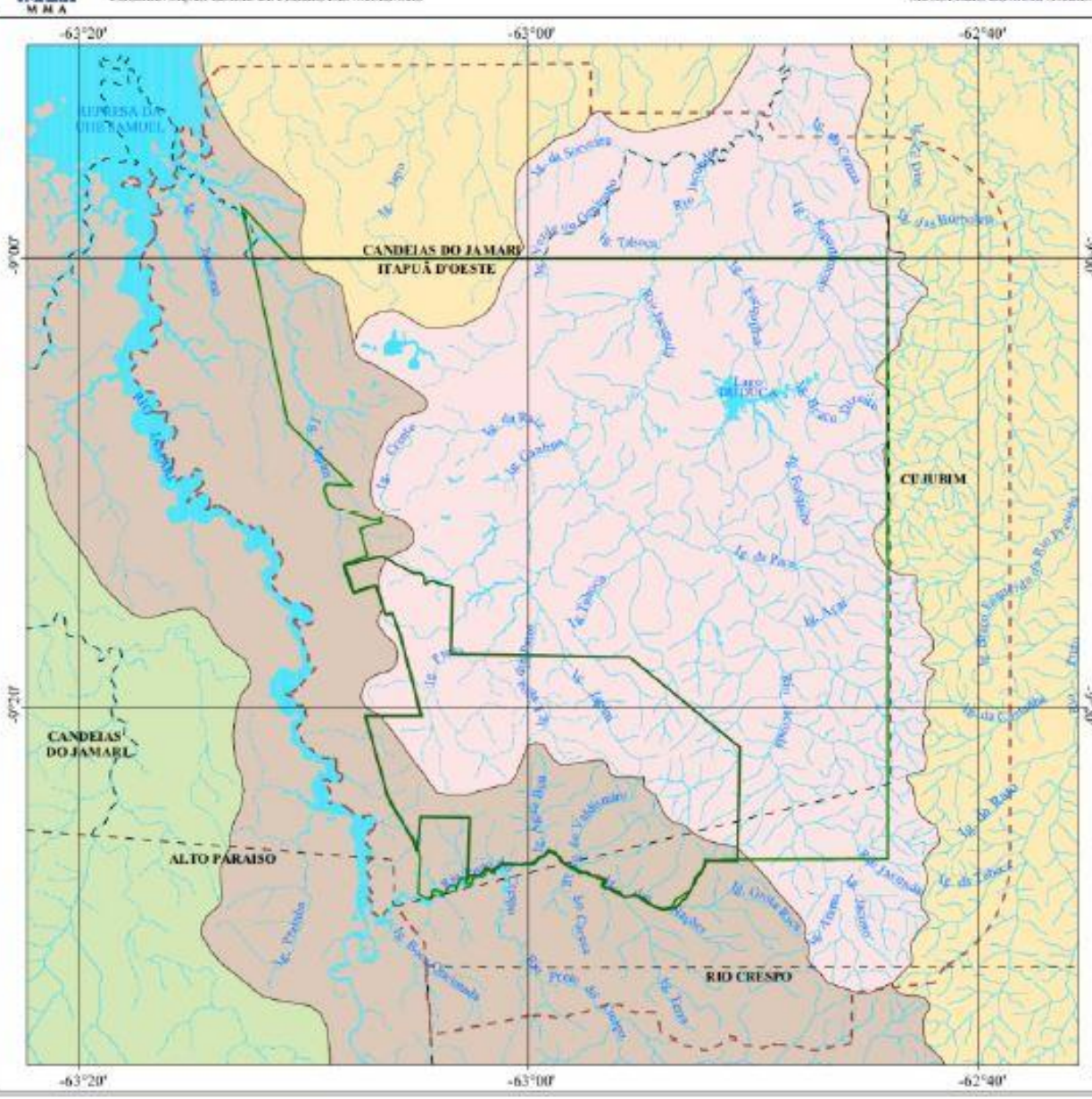

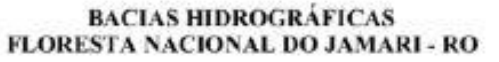

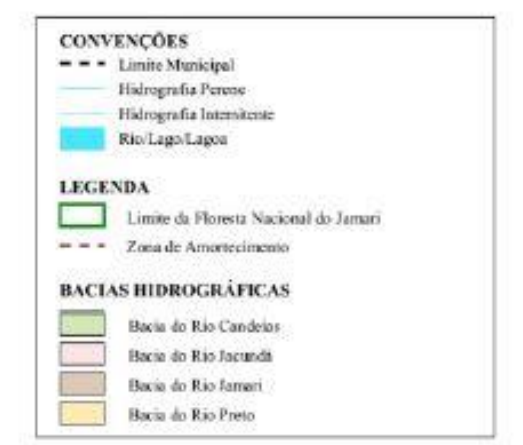

#### LOCALIZAÇÃO DA FLORESTA NACIONAL DO JAMARI

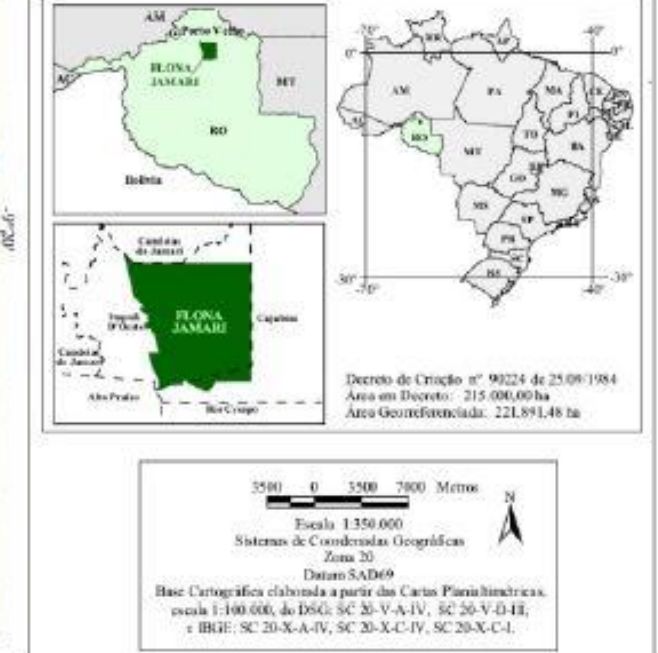

Hidrografia Fonte: PMFS Amata Flona Jamari UMFIII

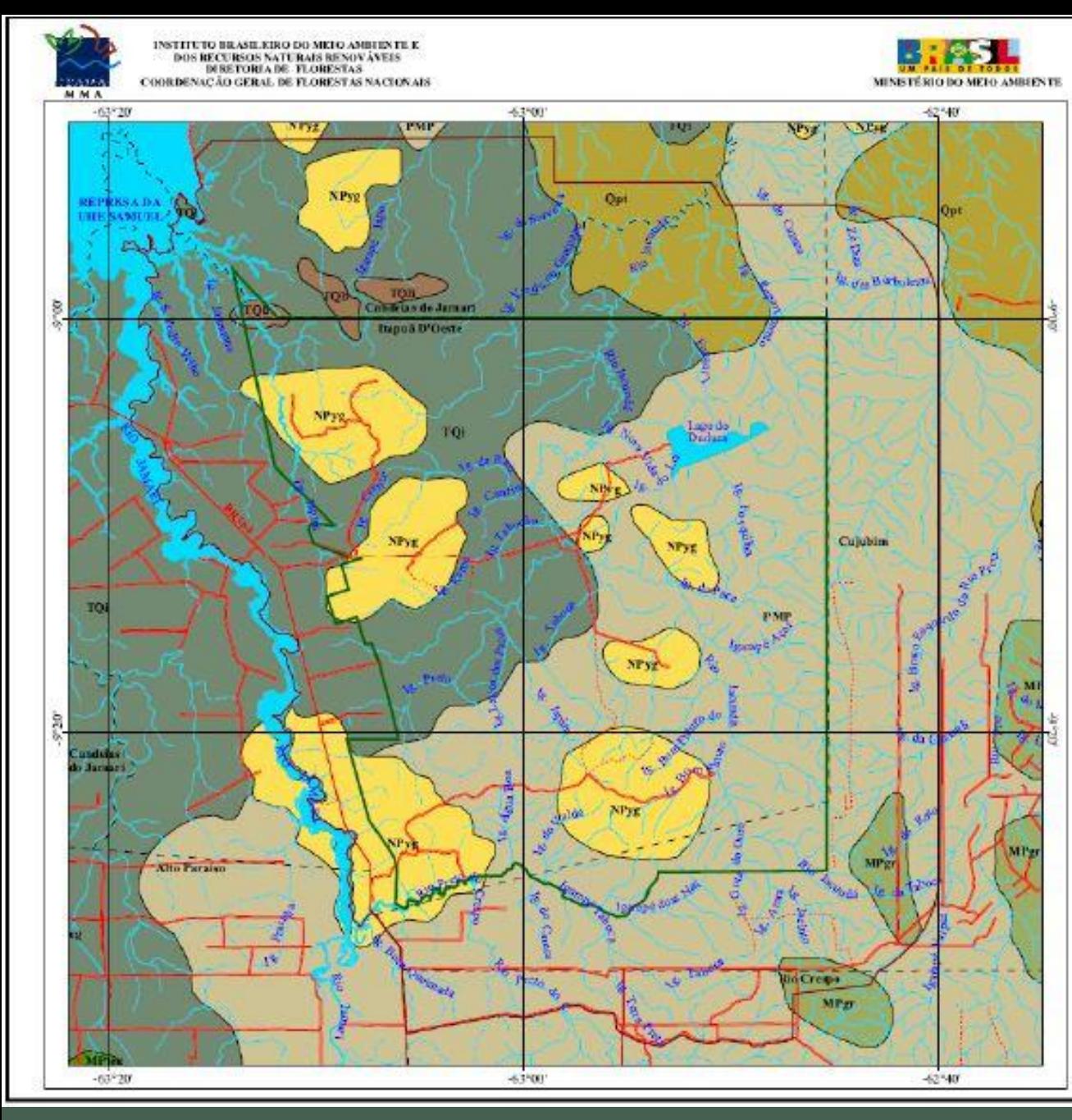

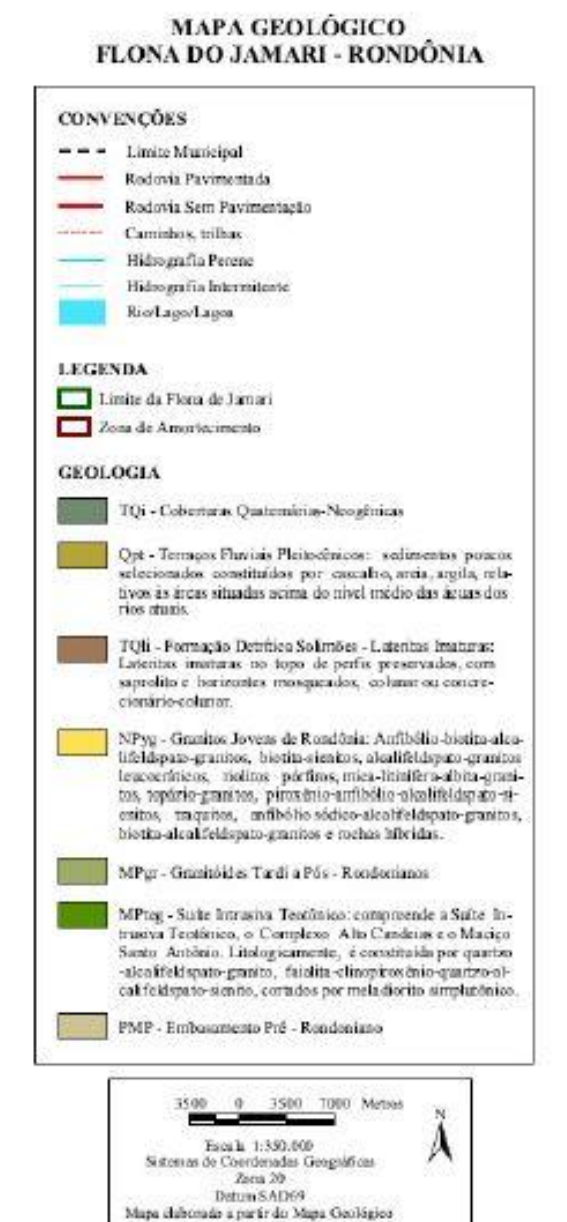

de Projeto RADAMBRASIL

Mapa Geológico Fonte: PMFS Amata Flona Jamari UMFIII

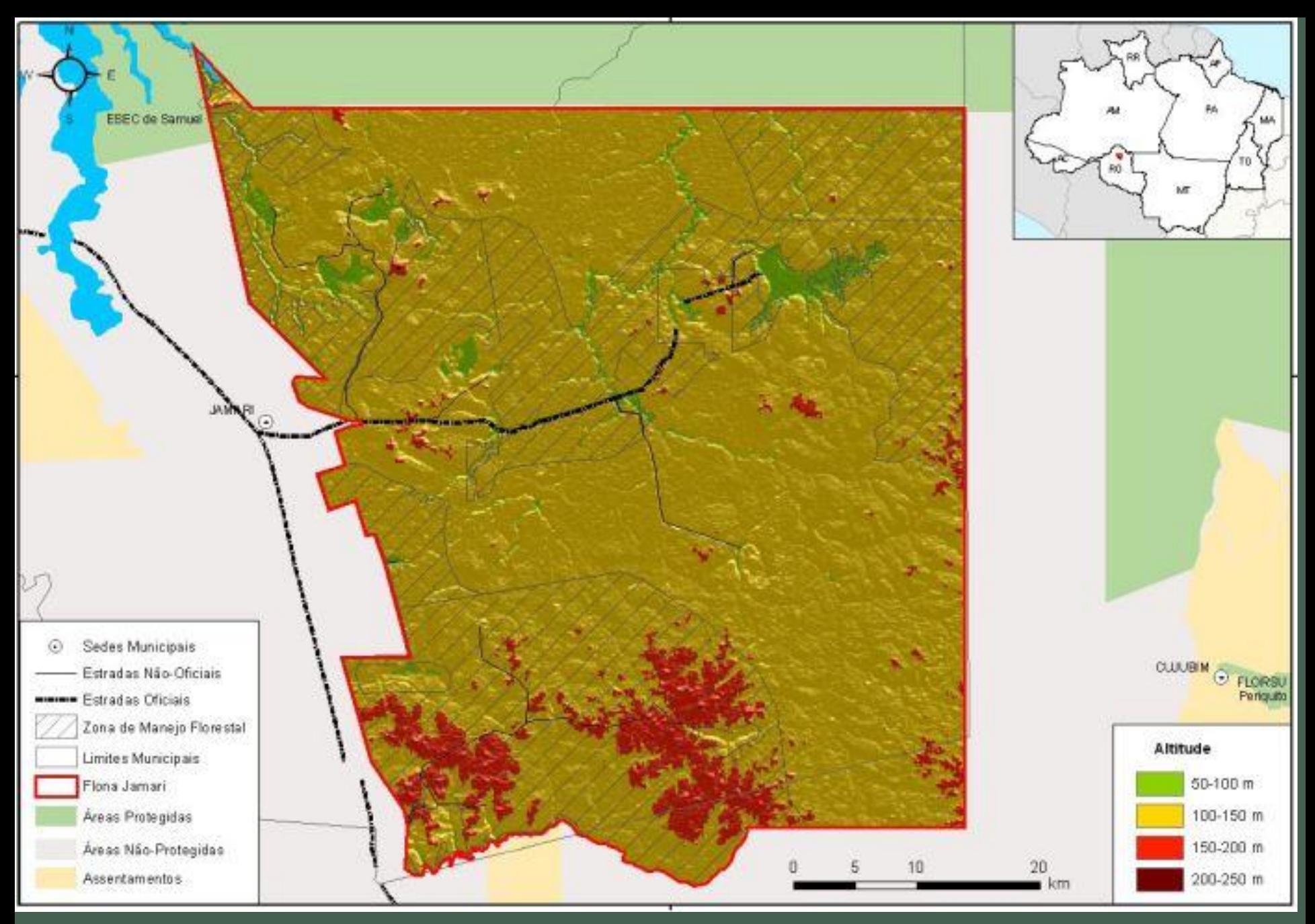

Relevo Fonte: PMFS Amata Flona Jamari UMFIII

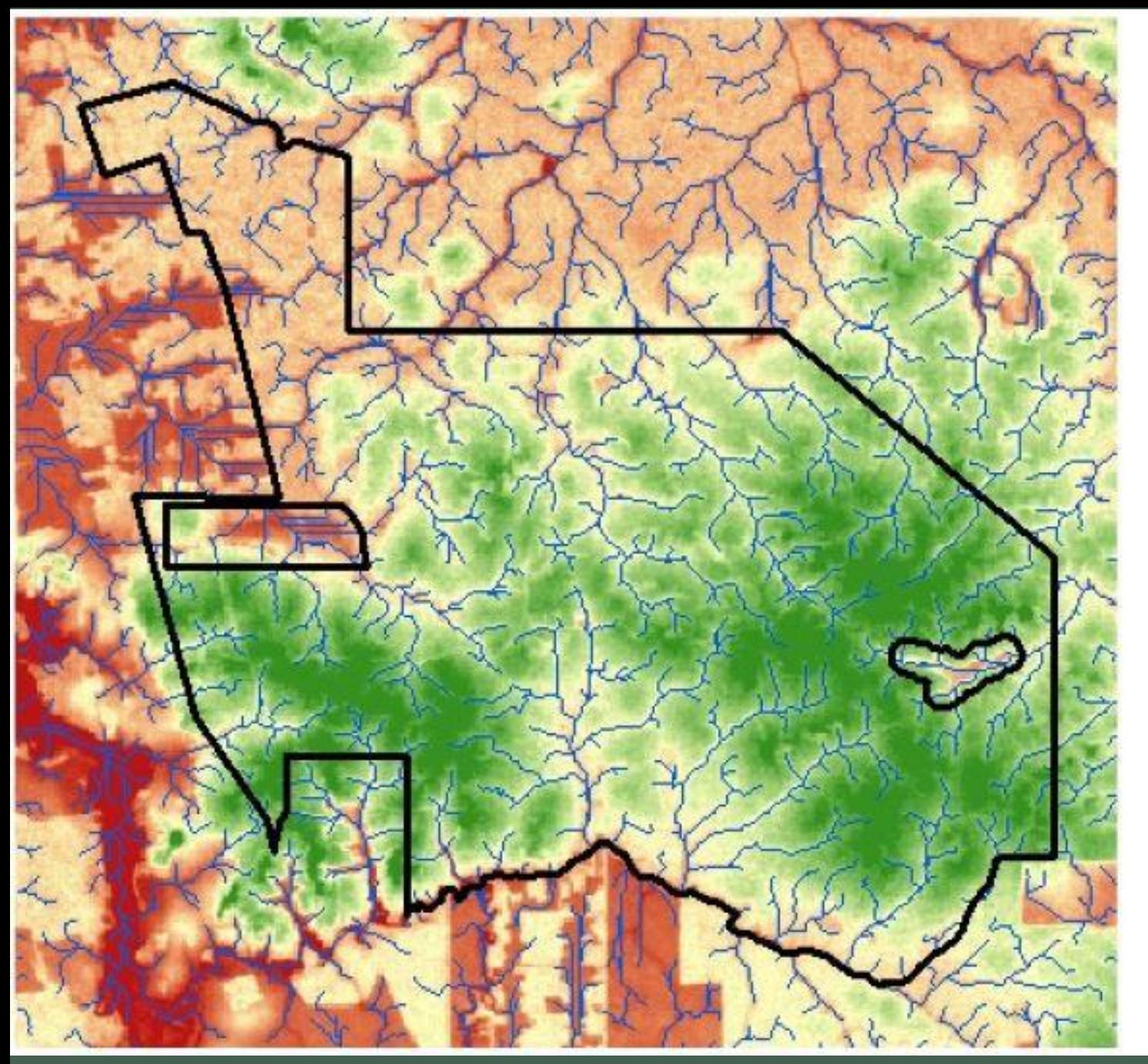

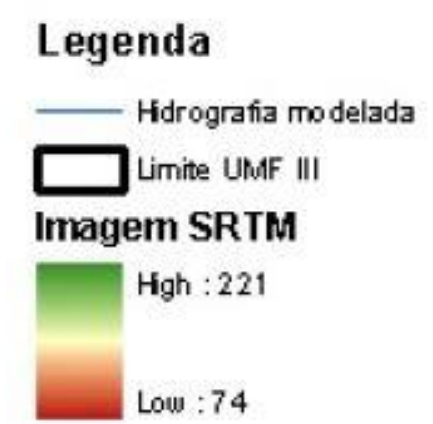

Hidrografia modelada Fonte: PMFS Amata Flona Jamari UMFIII

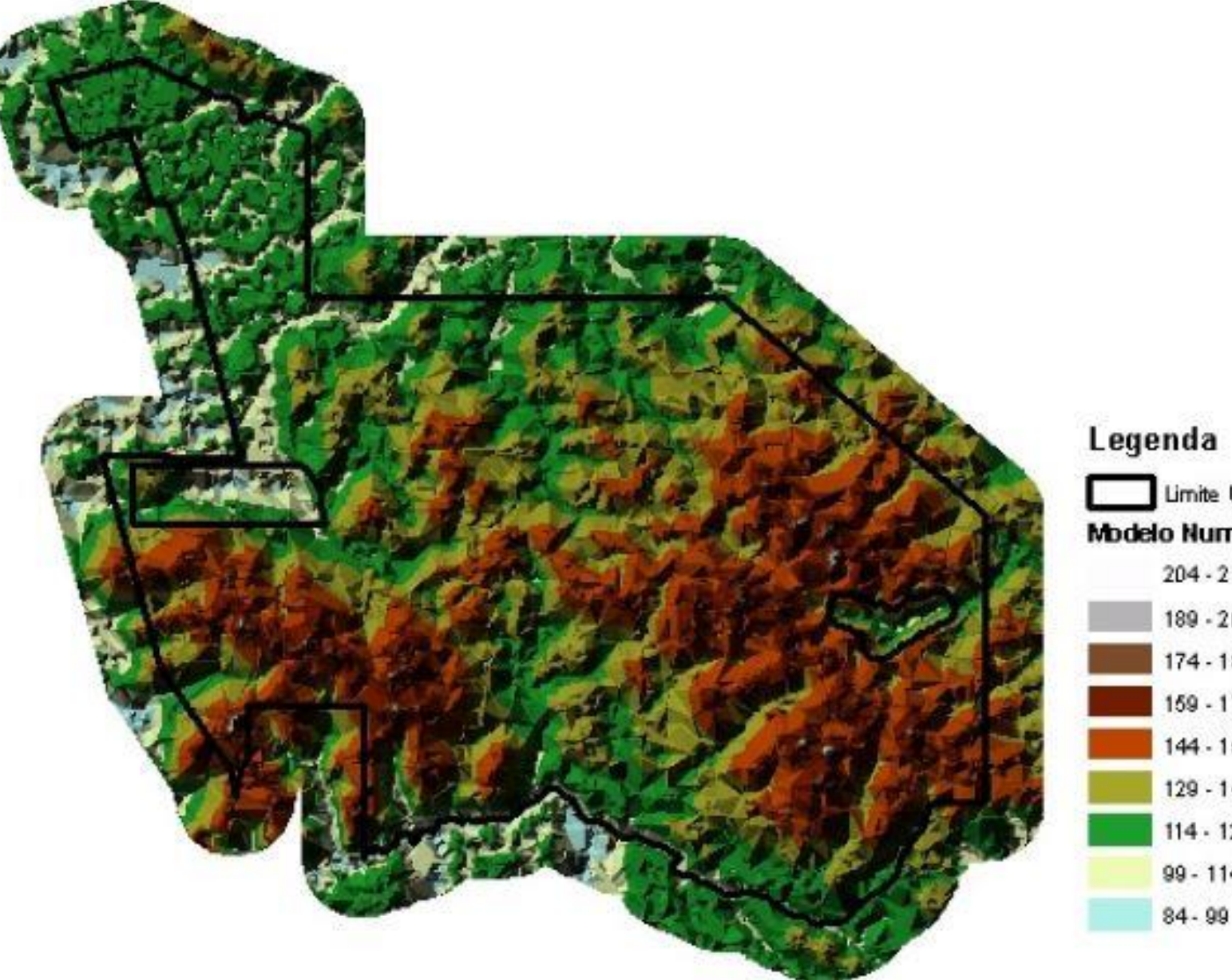

#### Limite UMF III Modelo Numérico de Terreno (m)  $204 - 219$  $189 - 204$ 174 - 189  $159 - 174$  $144 - 159$  $129 - 144$  $114 - 129$  $99 - 114$

#### MDT Fonte: PMFS Amata Flona Jamari UMFIII

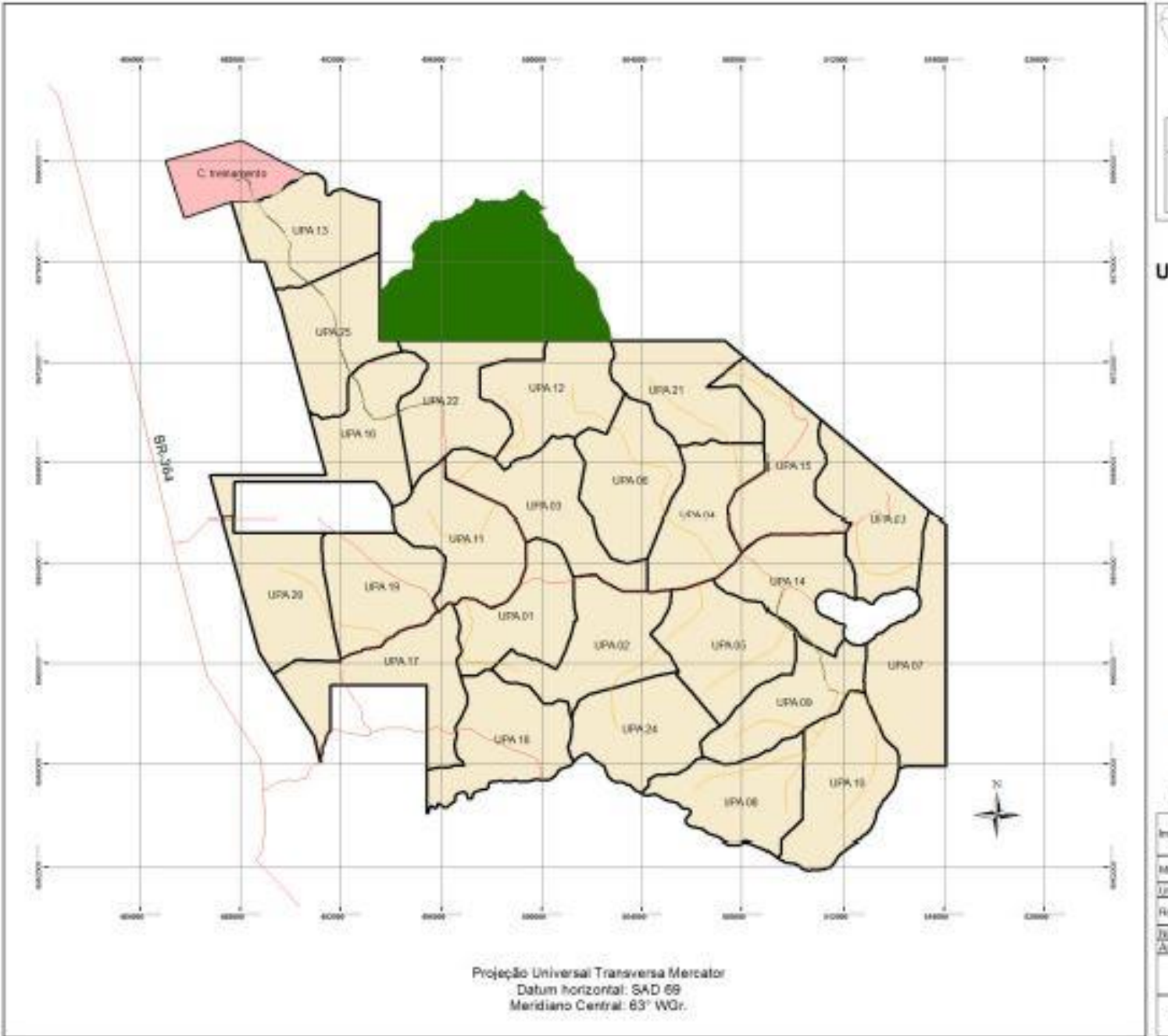

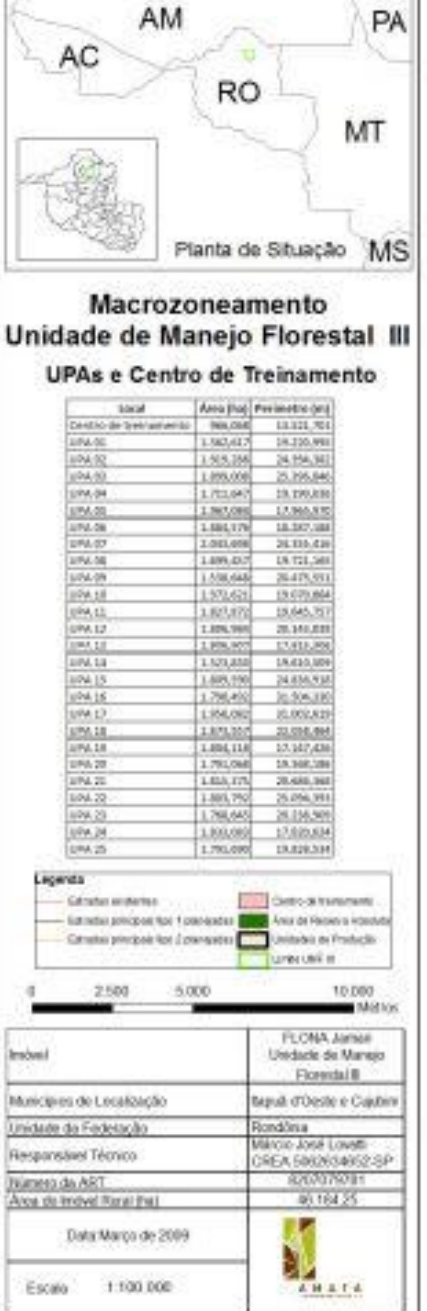

#### Limite UPAs Fonte: PMFS Amata Flona Jamari UMFIII

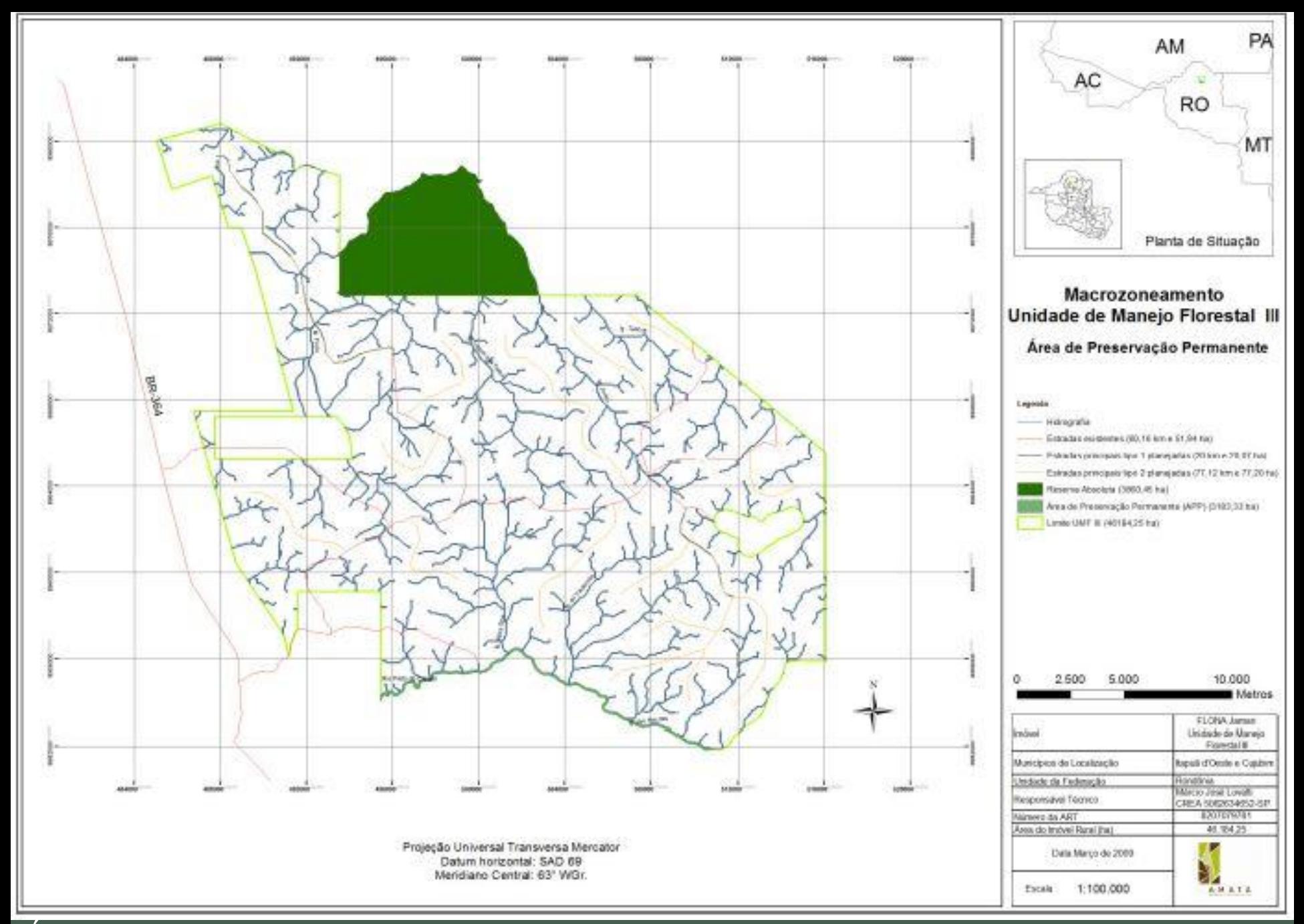

Área de Preservação Permanente Fonte: PMFS Amata Flona Jamari UMFIII

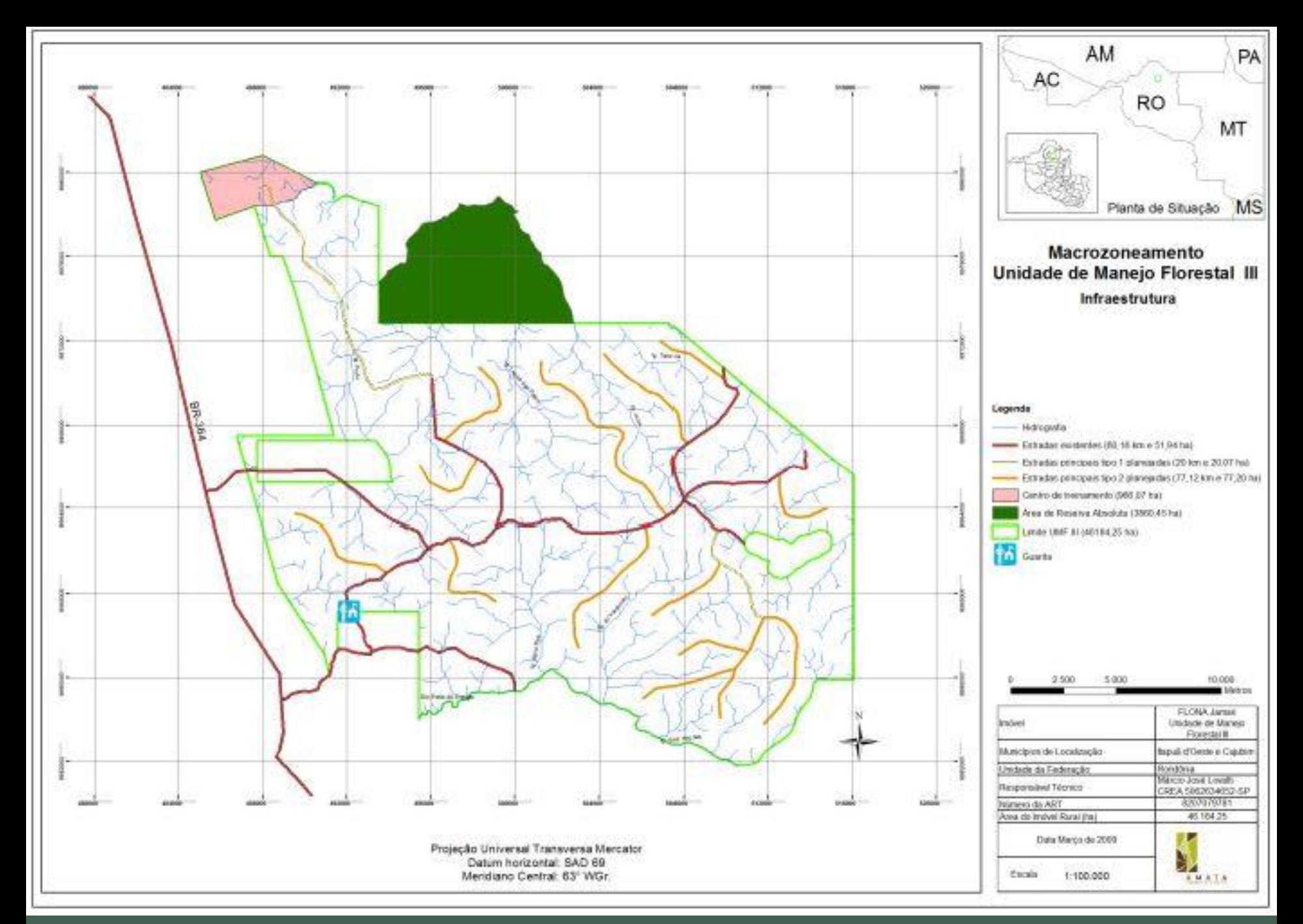

Estradas Fonte: PMFS Amata Flona Jamari UMFIII

## ETAPAS PARA LICENCIAMENTO

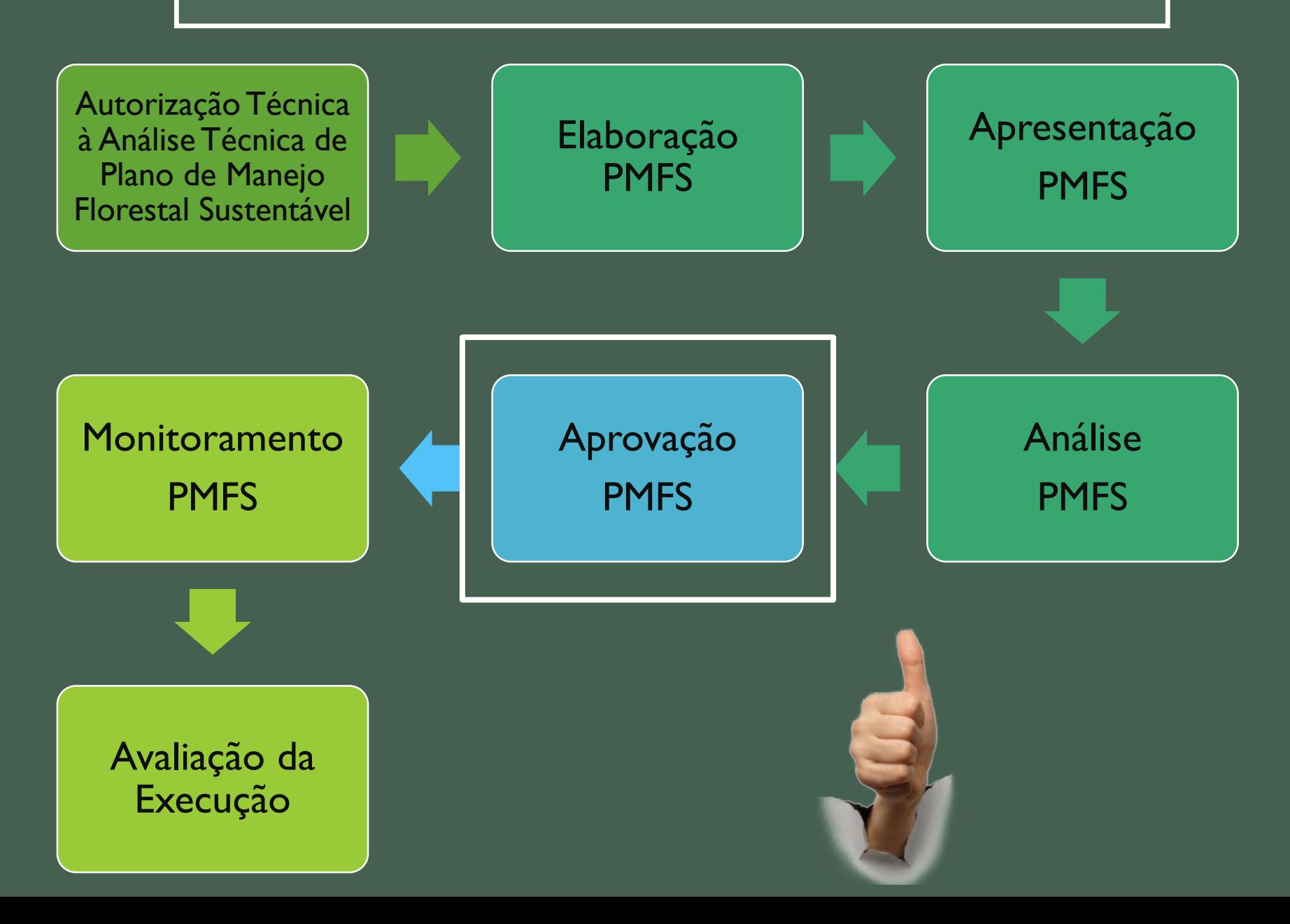

## ETAPAS PARA LICENCIAMENTO

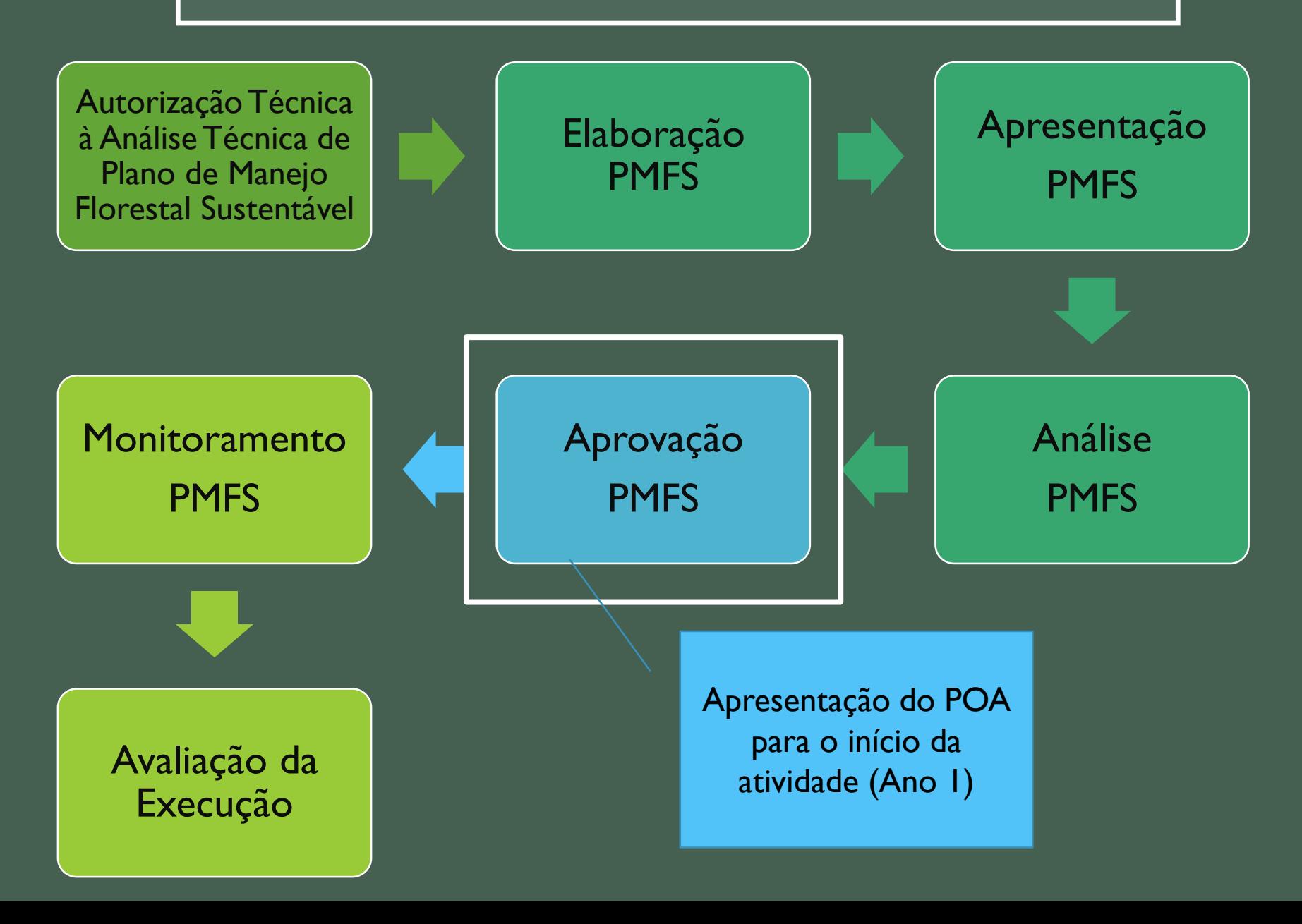

- IN nº5 2006, IN nº1 2015, Resolução CONAMA 406 2009 (Pleno)
- **Macroplanejamento da UPA e Microplanejamento das UTs Plano Operacional Anual (POA)**
- Mapa(s) de **localização das árvores** (mapa de exploração) em cada UT da UPA:
- limites da UT
- rede hidrográfica
- rede viária
- infraestrutura atual e planejada
- áreas reservadas, áreas inacessíveis e áreas de preservação permanente

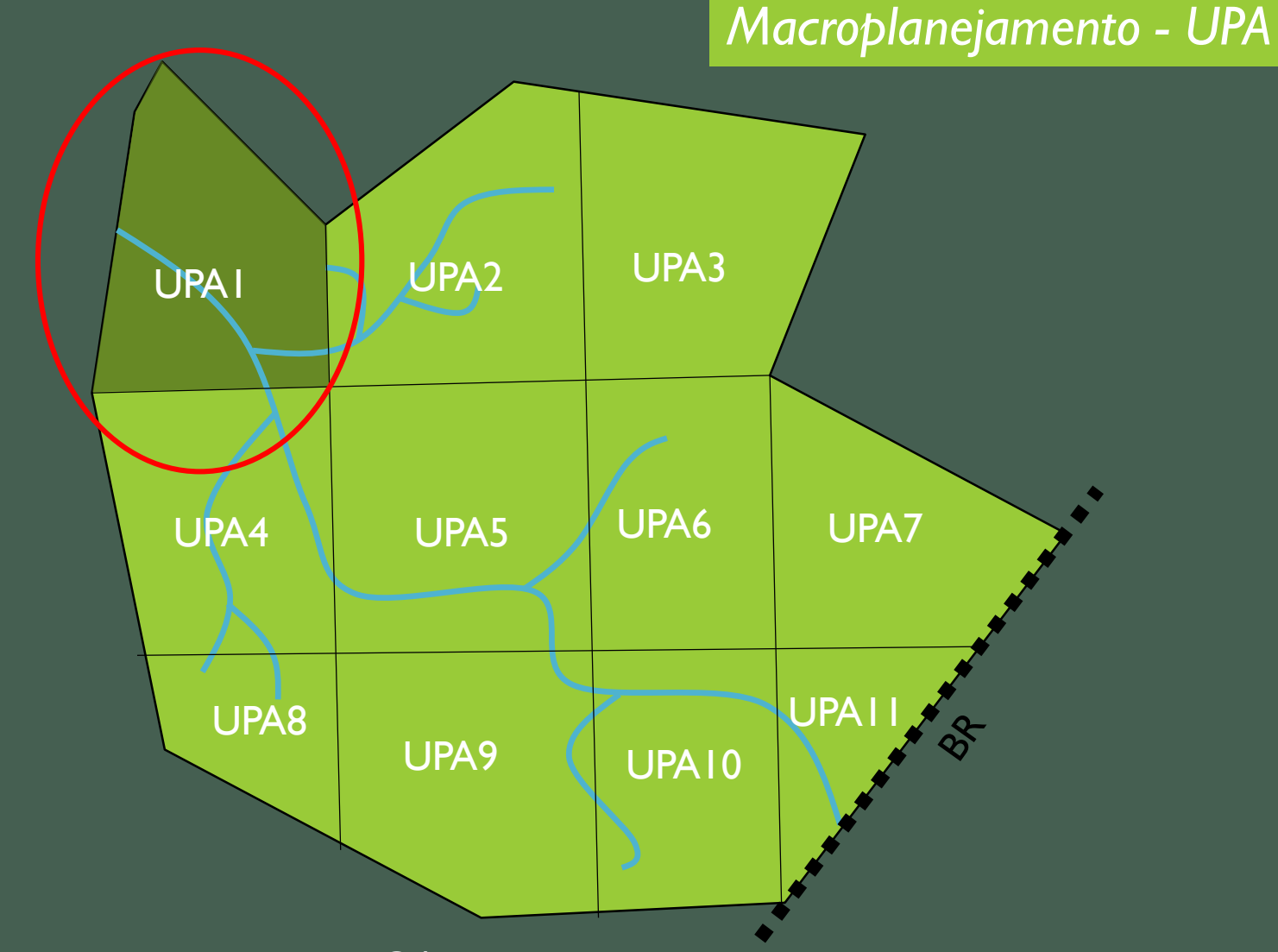

Ano 1: Planejamento exploração - POA

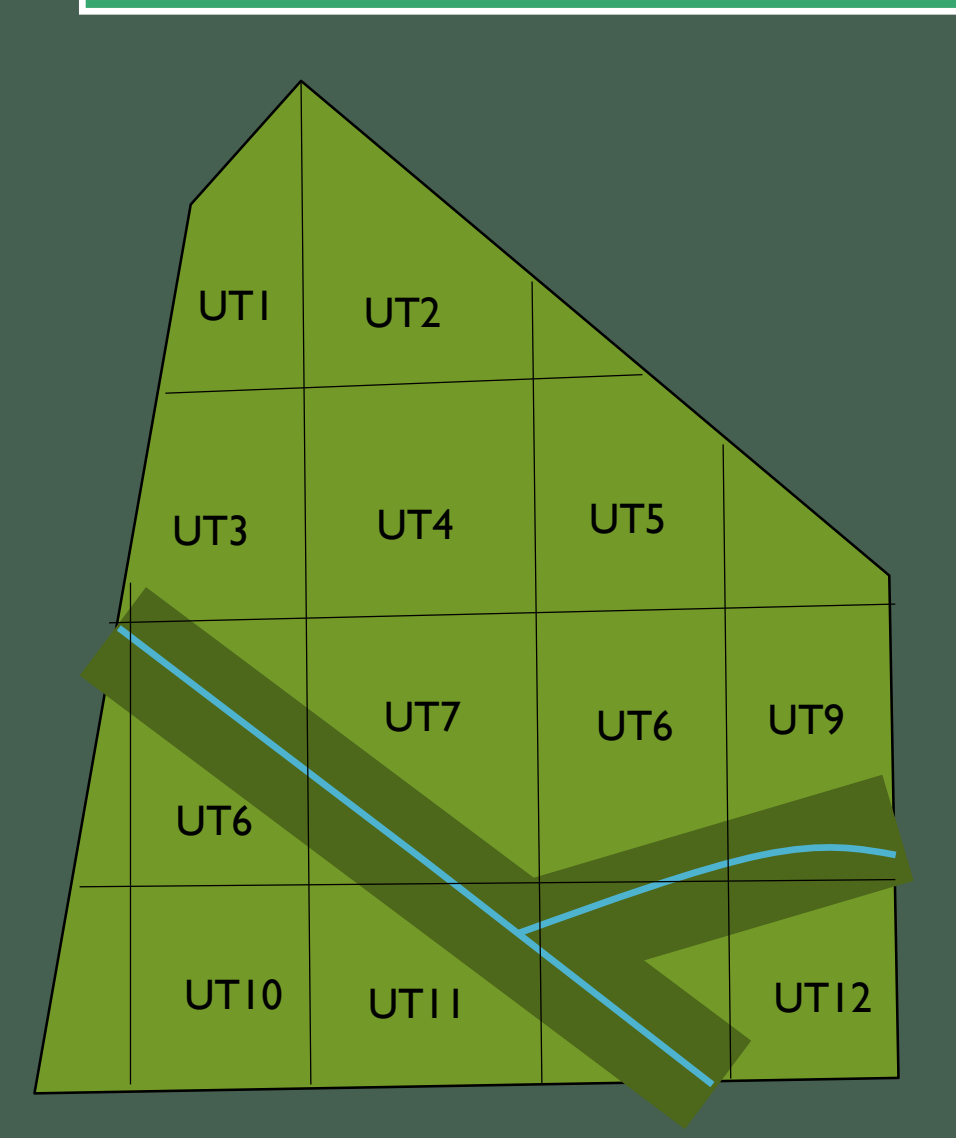

*Macroplanejamento - UPA*

# **Escala da UPA - Ano 1**

- Delimitação UTs
- **Infraestruturas**
- Estradas principais, pontes e bueiros

Unidade de Produção Anual 1

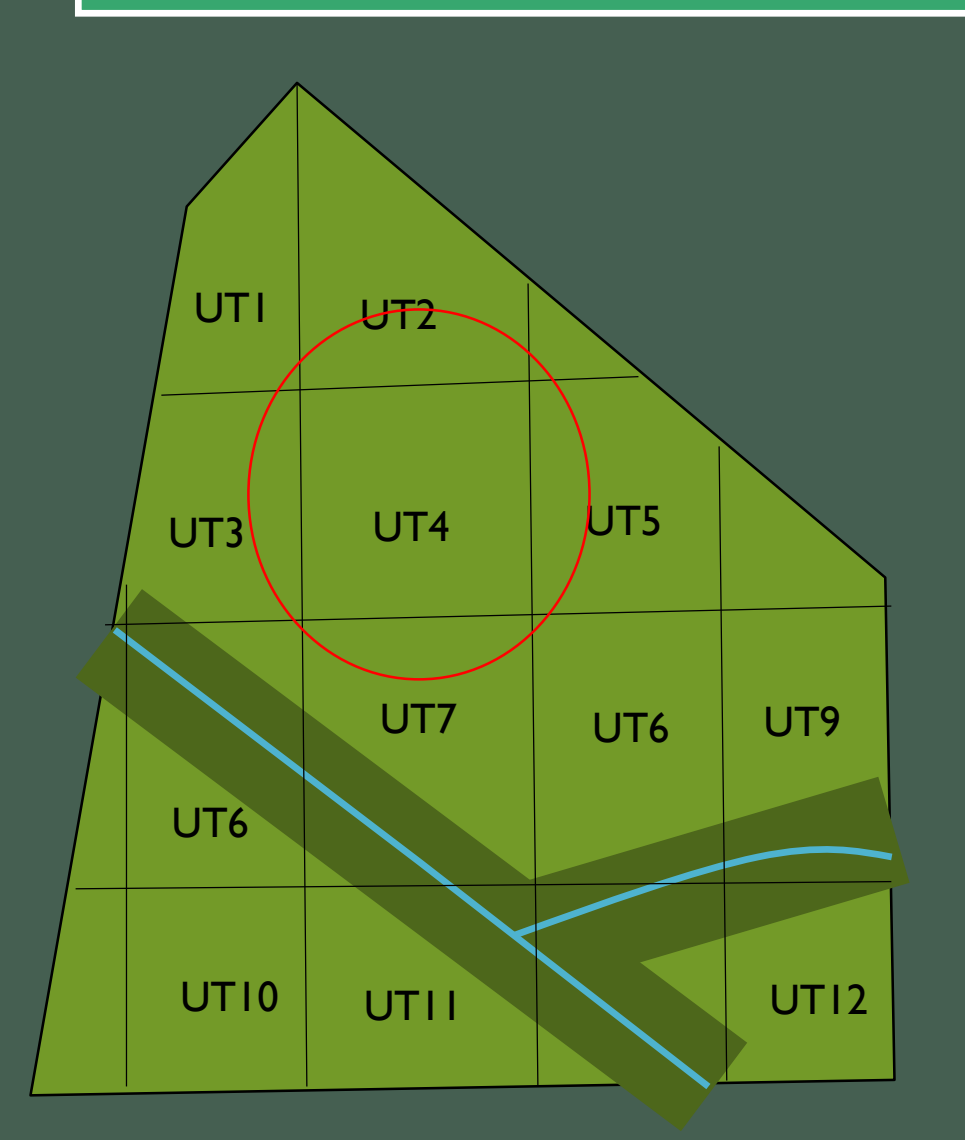

*Microplanejamento - UT*

#### **Escala da UT – Ano 1**

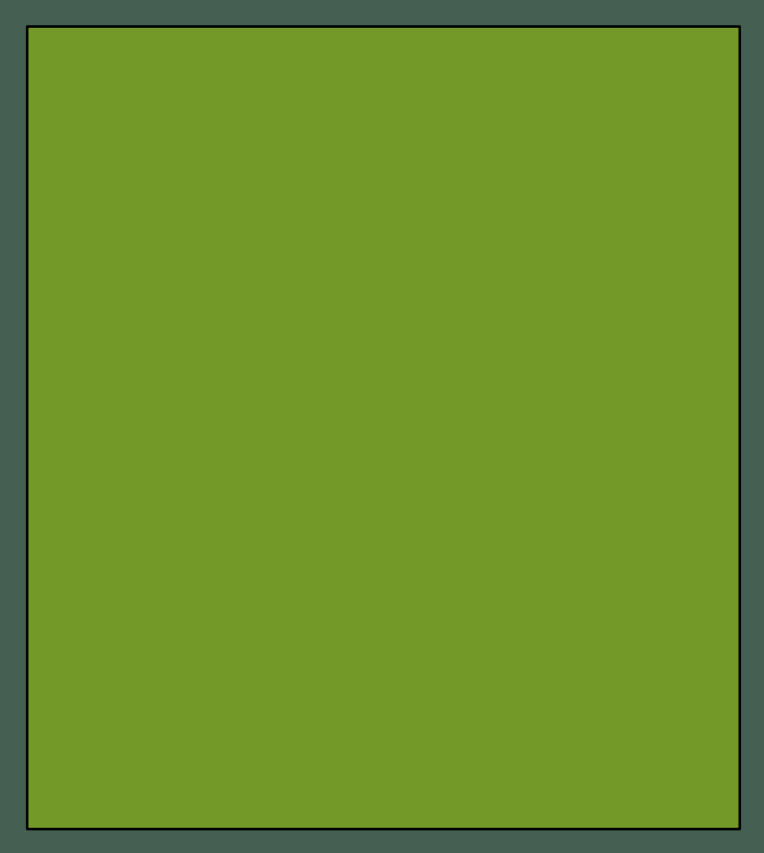

Unidade de Produção Anual 1

UT4

*Microplanejamento - POA*

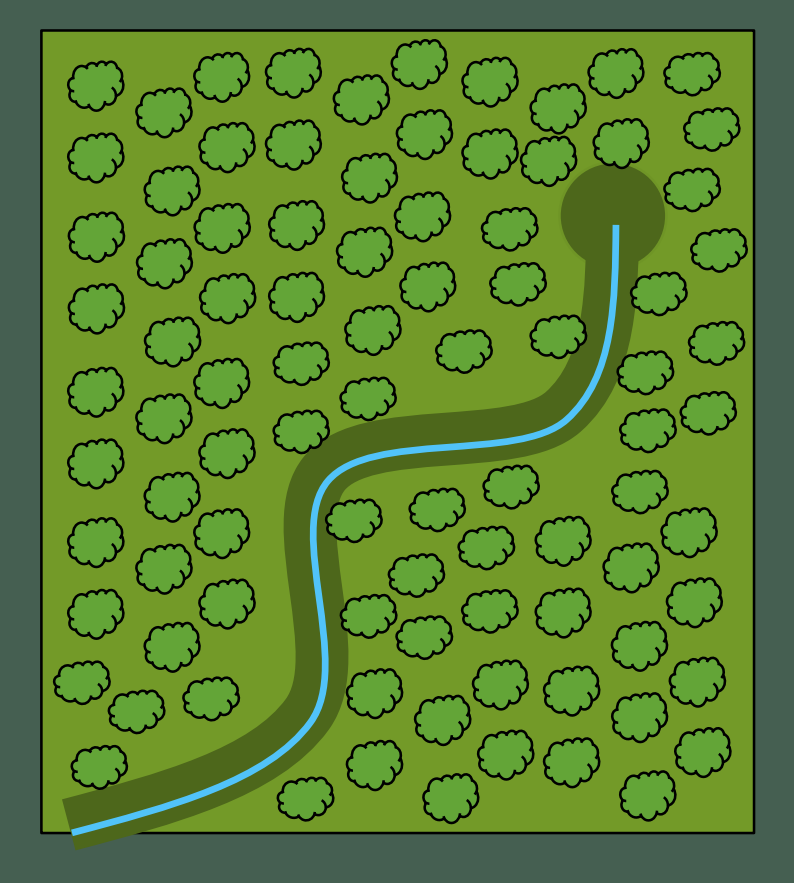

UT4

Mapear todos os cursos d'água e APPs

Inventário 100% DAP> 10 cm abaixo do DMC

*Microplanejamento - POA*

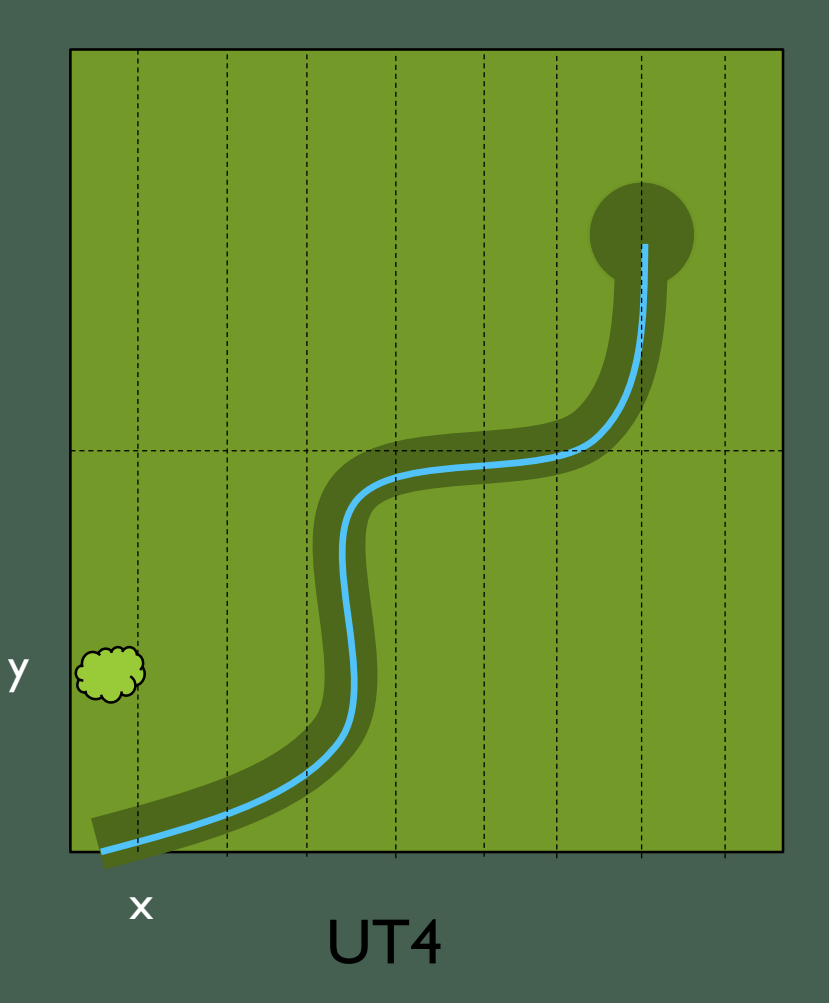

"Sem" uso de geotecnologias - Abertura de picadas com facão

- Papel
- Caneta
- Trena
- Bússola
- Balizas

## *Microplanejamento - POA*

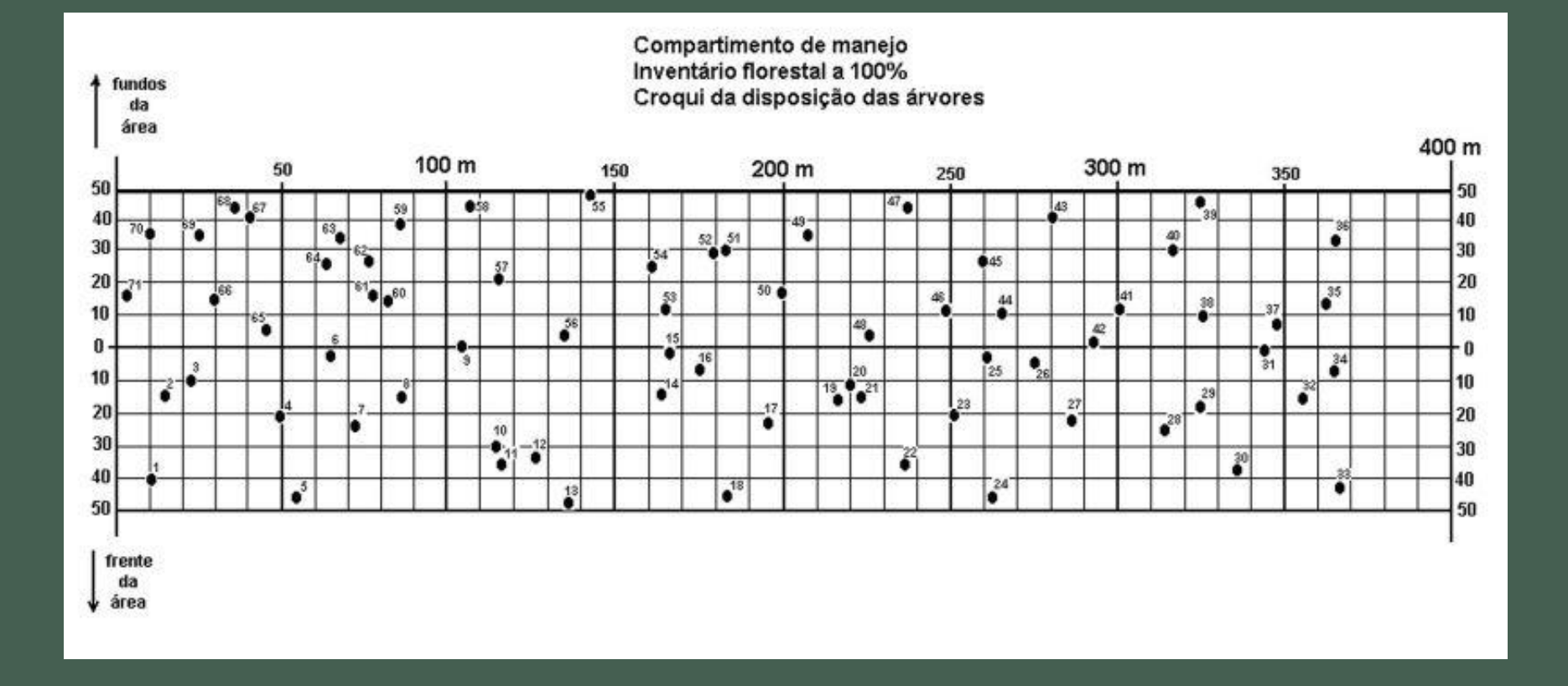

Fonte: Araújo, 2006

## *Microplanejamento - POA*

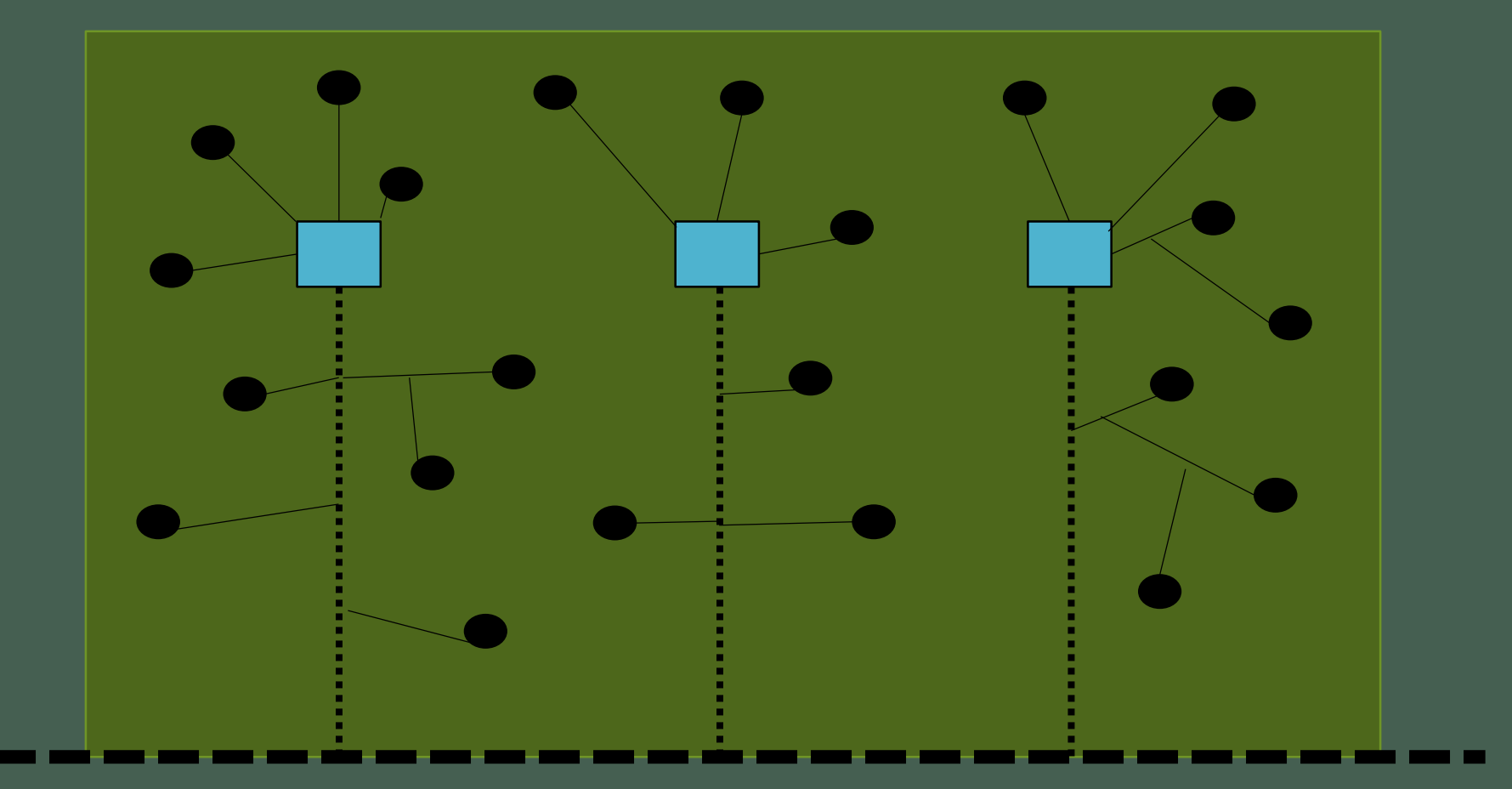

Fonte: Araújo, 2006

#### Fonte: FIGUEIREDO, 2008

### Sistema Tradicional Nodeflora

## *Microplanejamento - POA*

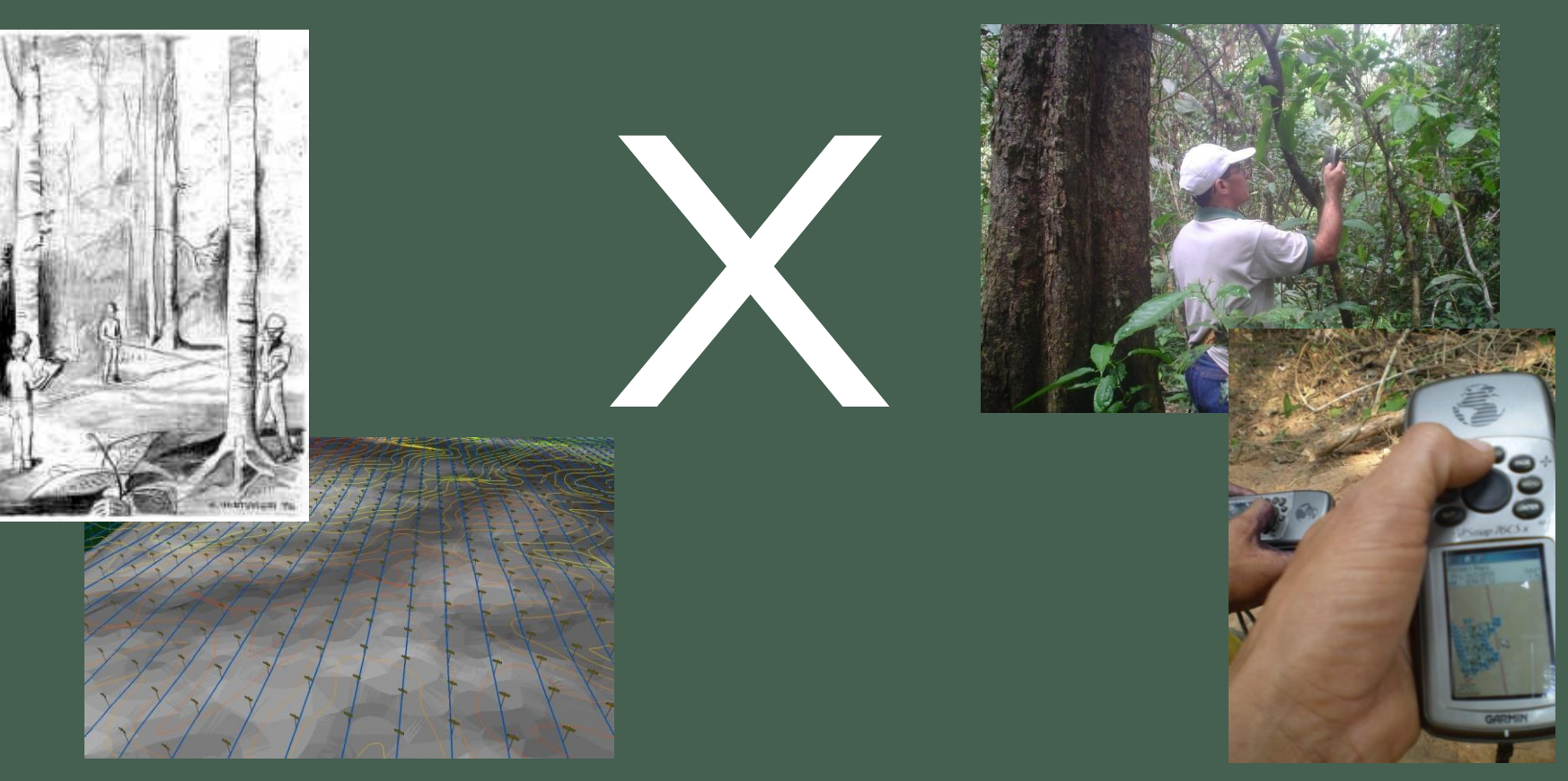

Precisão média de 35 metros e a precisão média de 2,3 metros

## O que é?

Metodologia de planejamento florestal com técnicas de precisão e noções básicas de Sistema de Informação Geográfica para **planejar, executar e monitorar as atividades de manejo florestal com alta precisão**.

## Resultado

"Como resultado, o Modelo Digital de Exploração Florestal **gera um microzoneamento da área de manejo florestal com escala de até 1,15 metros**. Com isso, é possível fazer o planejamento prévio respeitando-se as características ambientais da área, com menor impacto florestal e ganhos de produtividade."

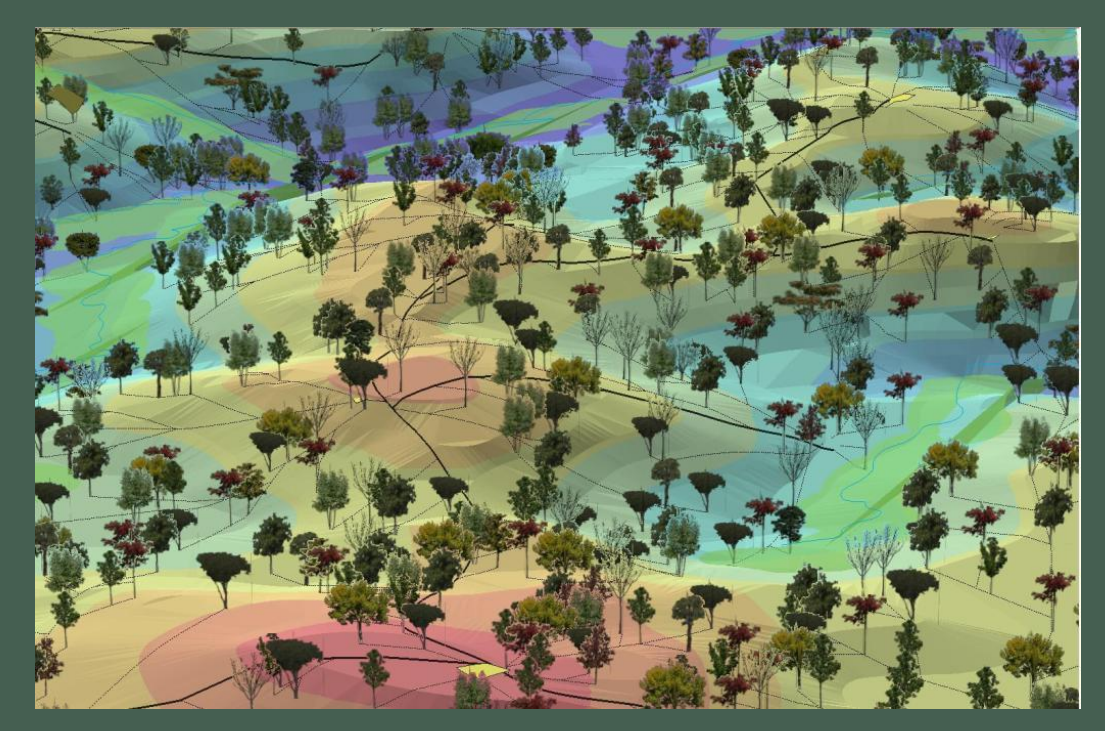

#### Fonte: Embrapa Acre

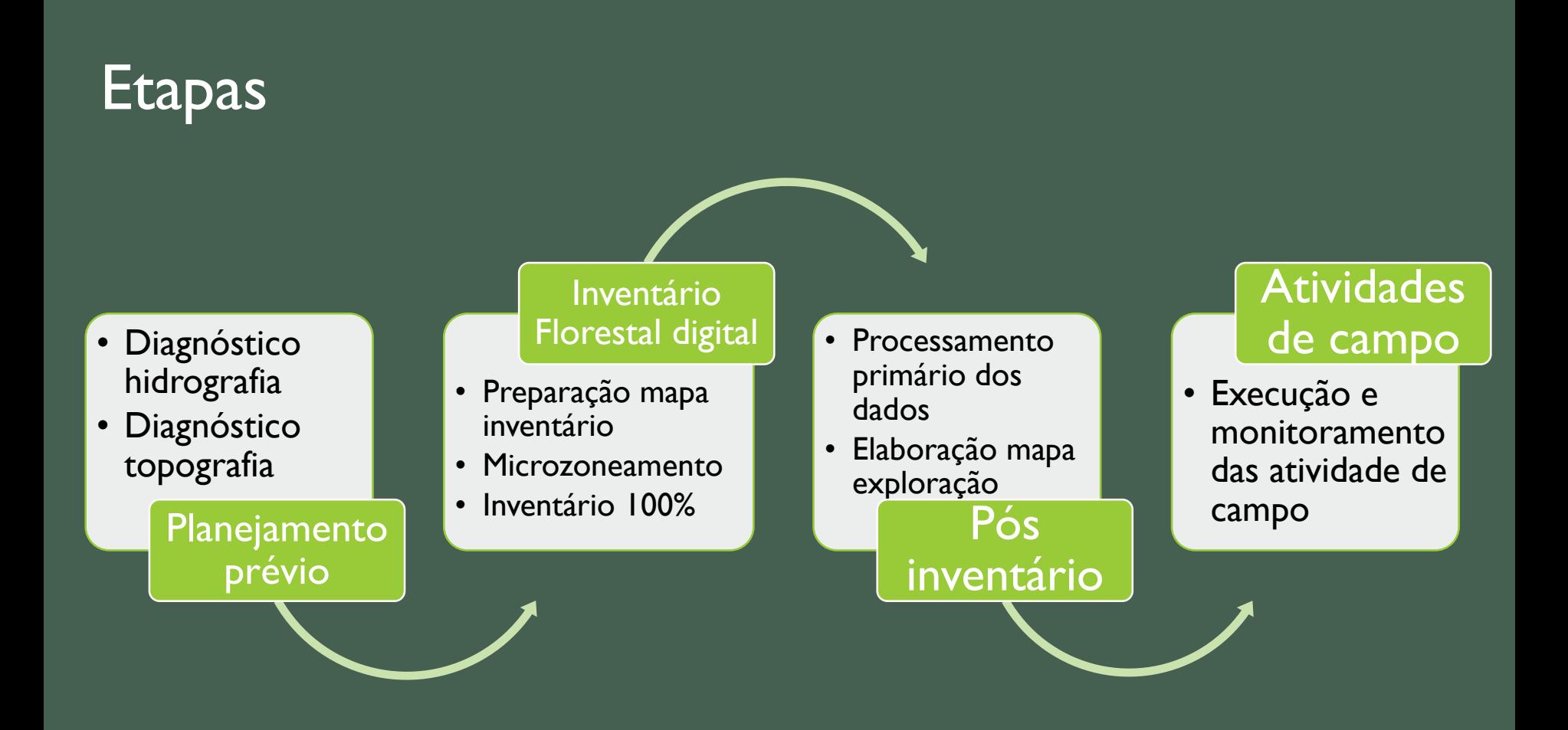

|Planejamento prévio  $>$  Inventário Florestal digital  $>$  Pós inventário  $\;\gt$  Atividades de Campo

Diagnóstico da hidrografia

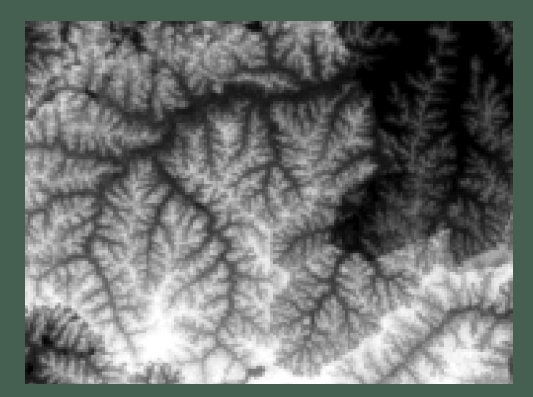

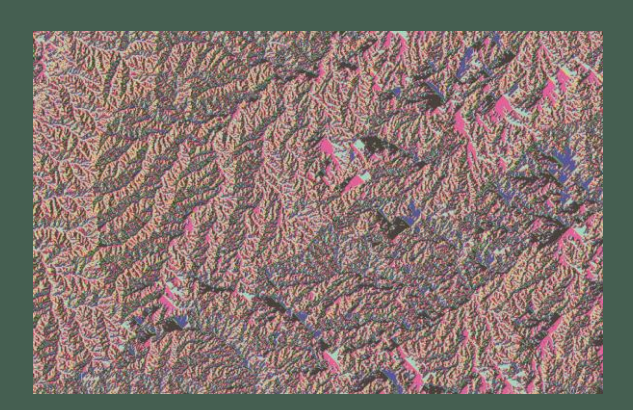

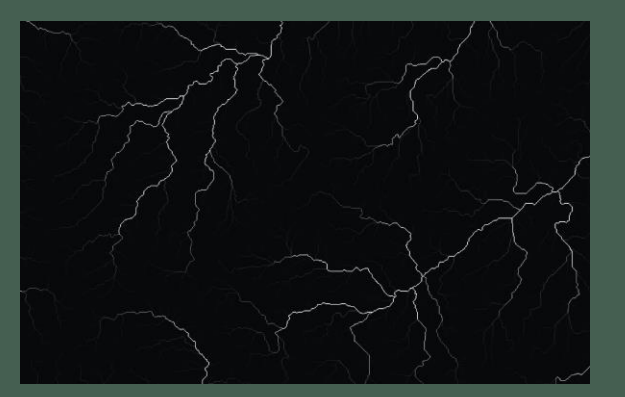

SRTM **Flow direction** Flow Density Flow accumulation

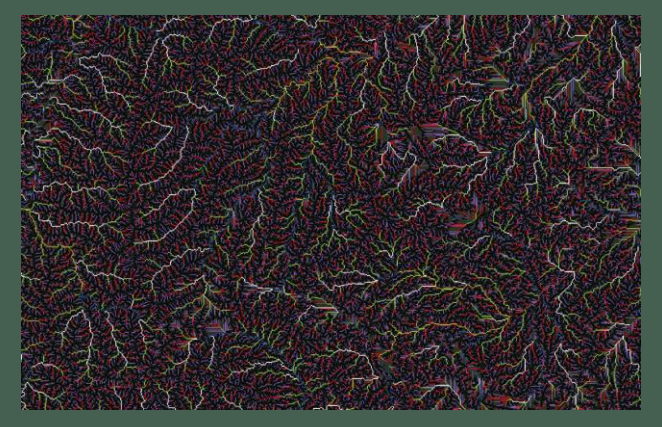

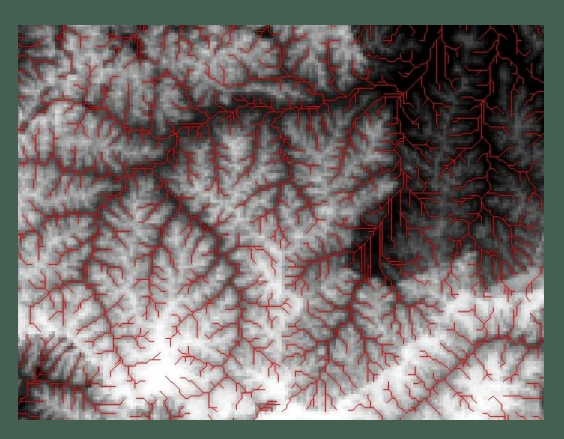

Stream order **Stream to feature** 

Planejamento prévio > Inventário Florestal digital > Pós inventário >  $\geq$  Atividades de Campo

Diagnóstico da topografia

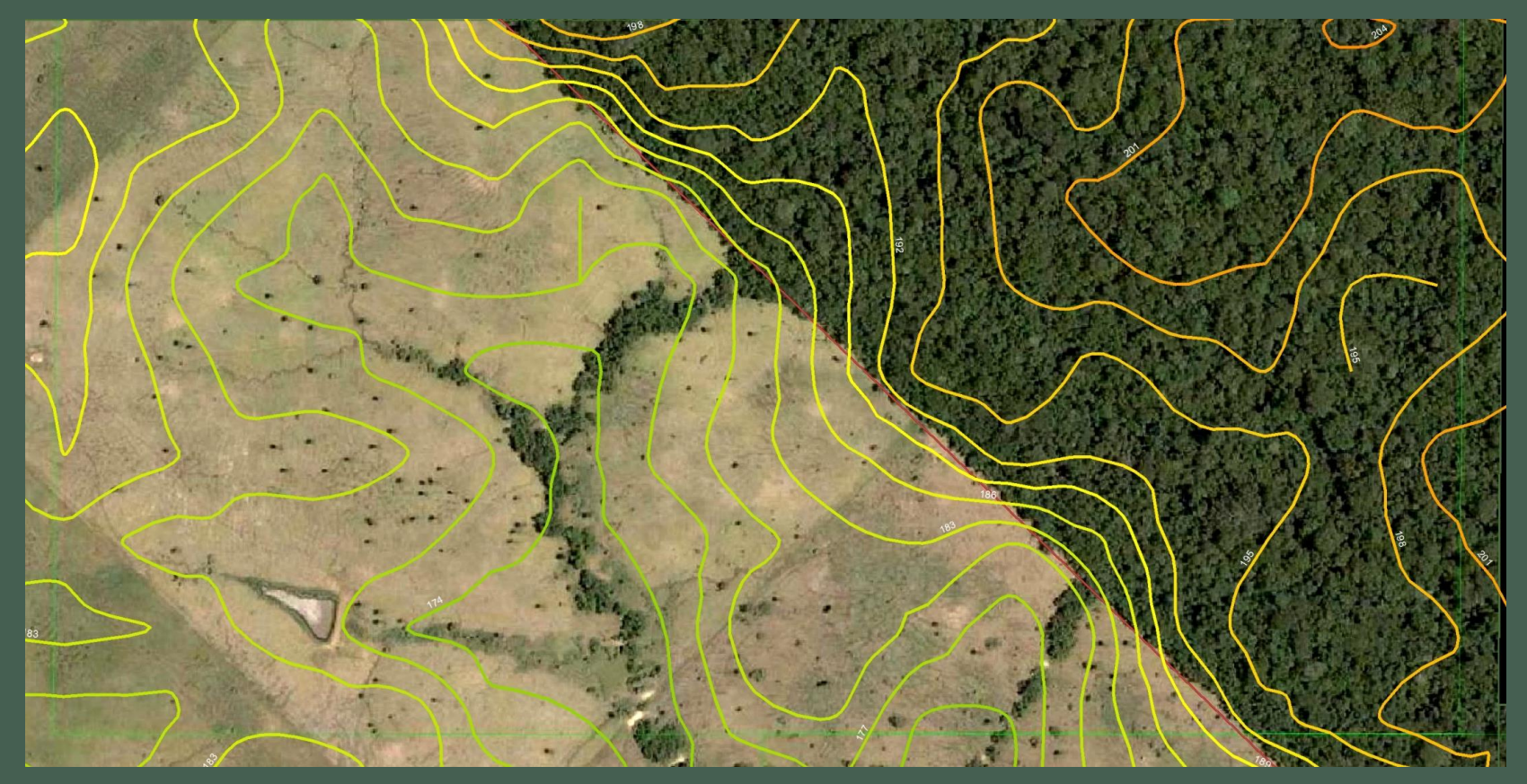

SRTM = pixel 90 metros

Planejamento prévio > Inventário Florestal digital > Pós inventário > Atividades de Campo

#### Avanços

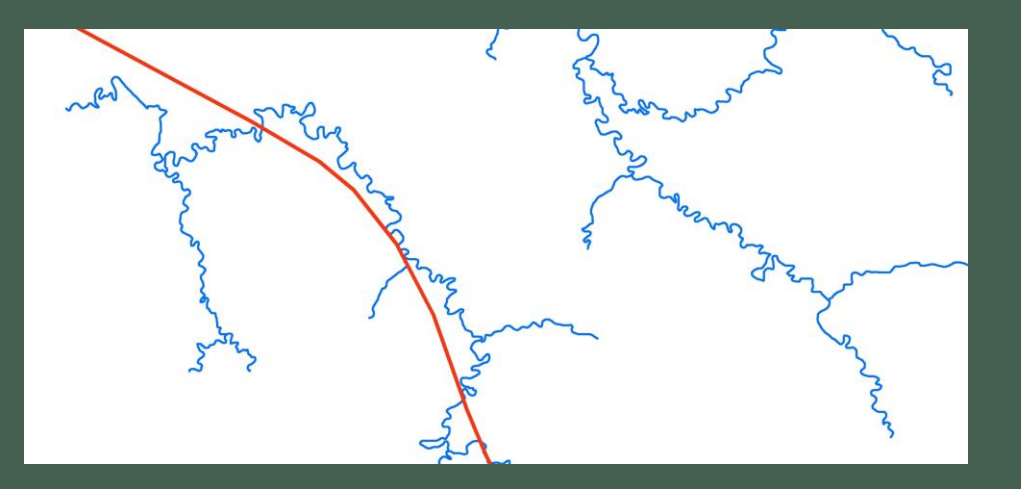

## Hidrografia IBGE x SRTM

Topografia Unidade de manejo microbacias

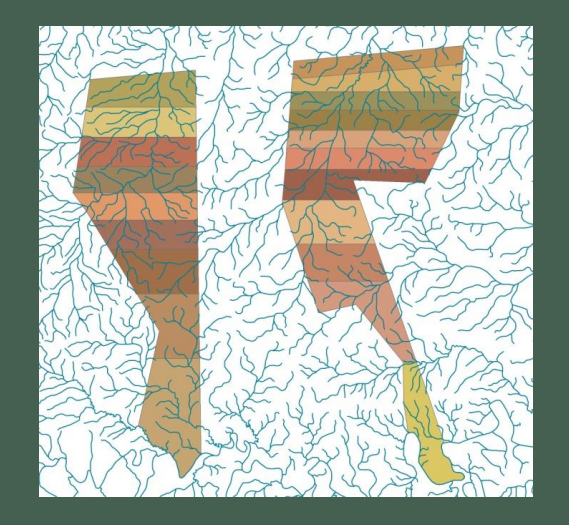

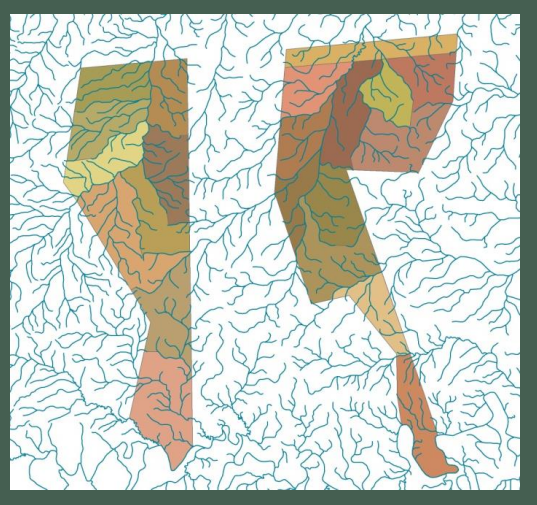

Planejamento prévio > Inventário Florestal digital > Pós inventário >  $\geq$  Atividades de Campo

Preparação mapa Inventário

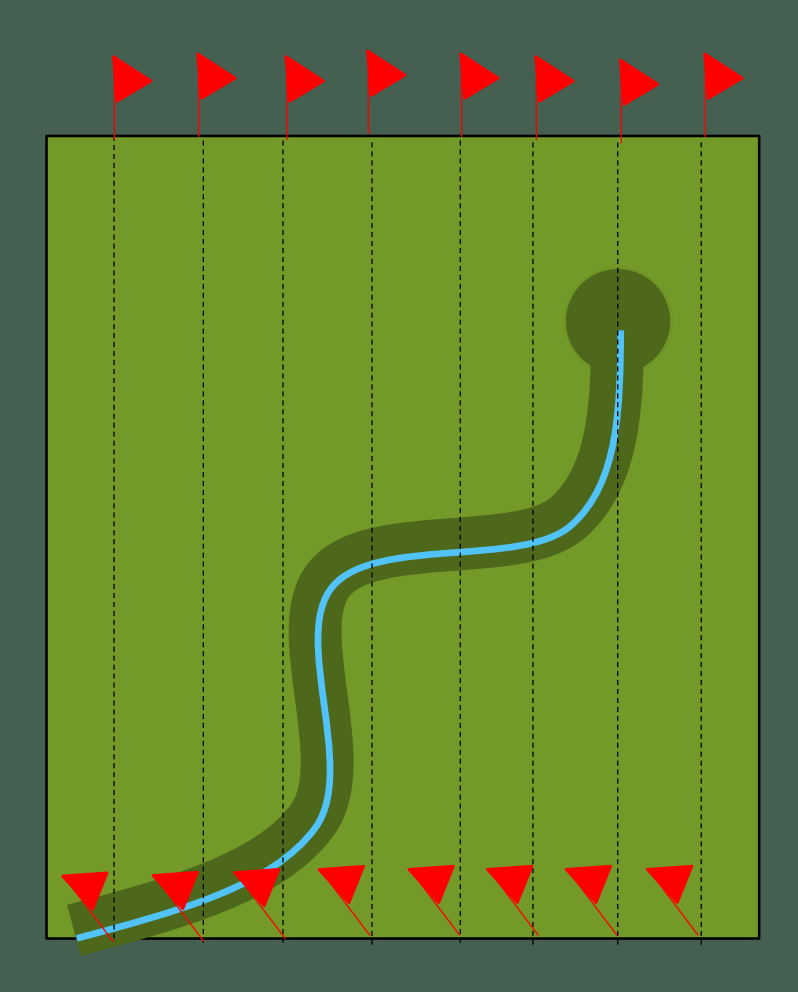

Picadas virtuais no GPS

Facão apenas para locomoção

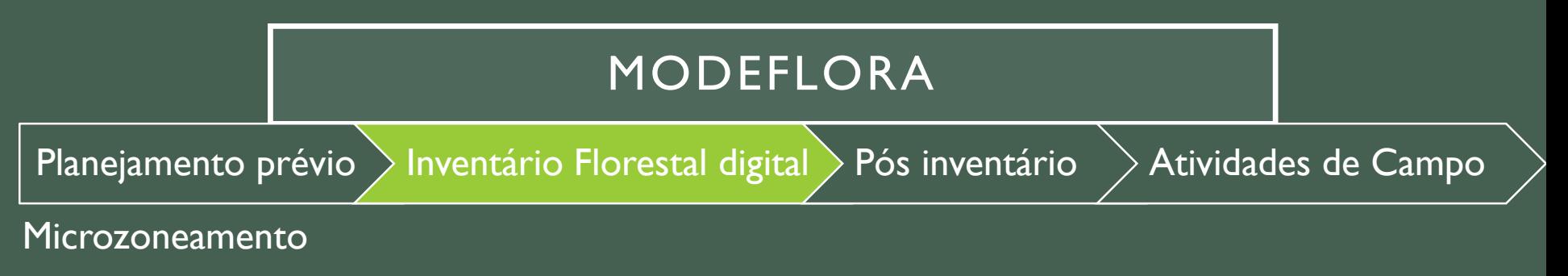

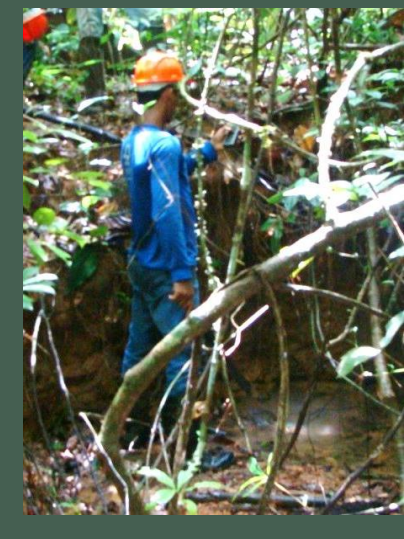

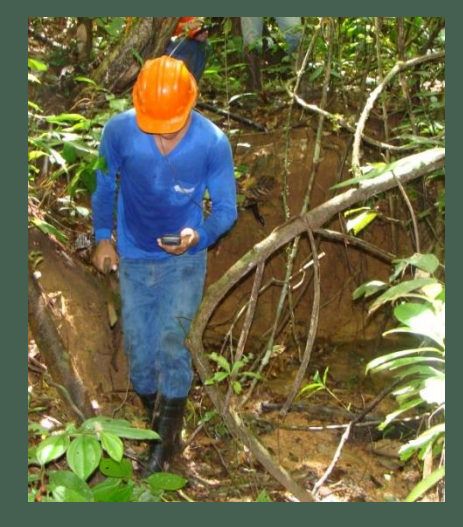

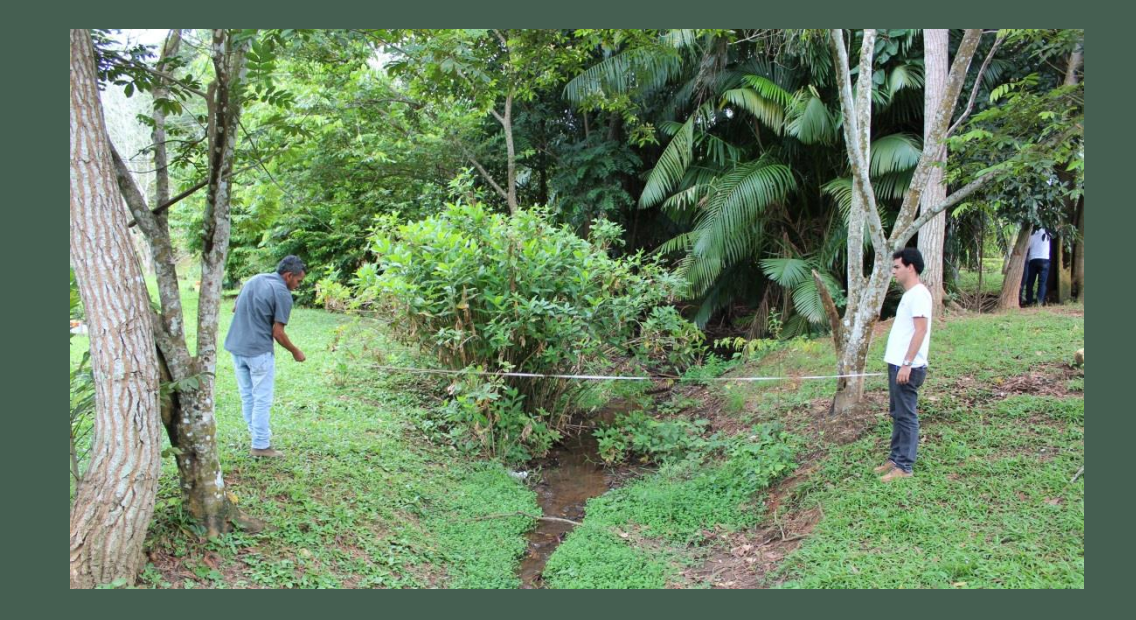

Planejamento prévio > Inventário Florestal digital > Pós inventário > > Atividades de Campo

#### Inventário 100%

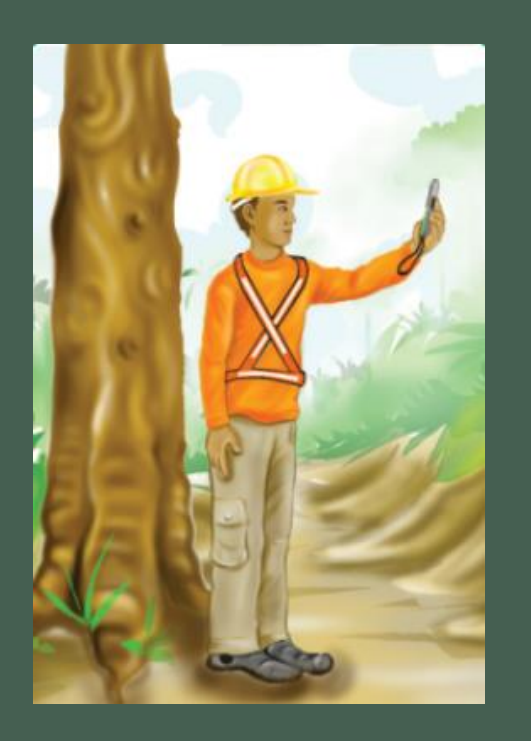

Estudo: Melhor posição para tomada do ponto das árvores

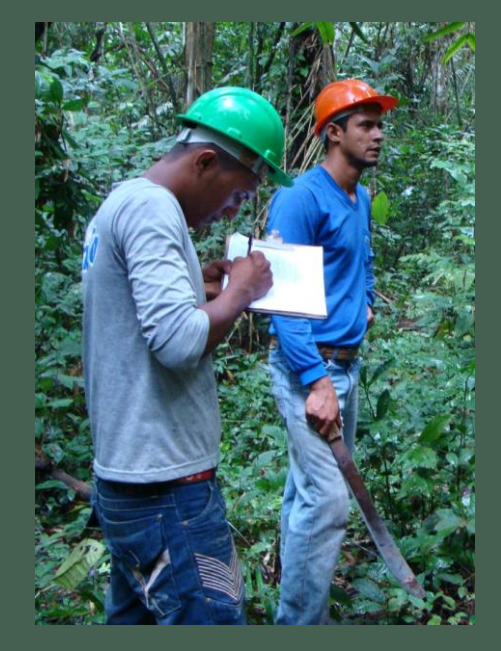

#### Anotação na caderneta de campo

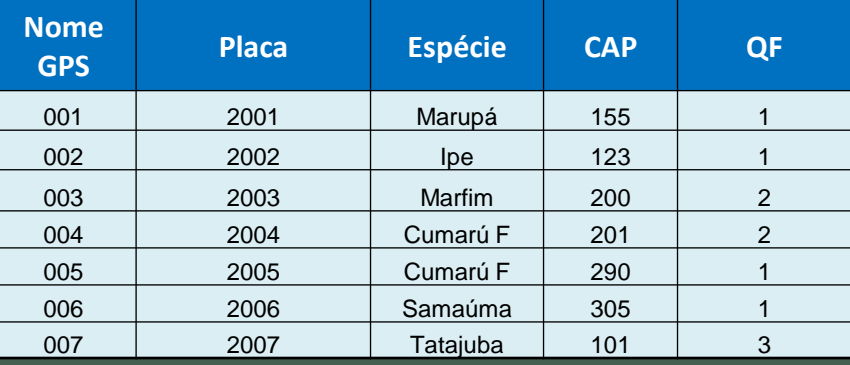

#### Fonte: CUNHA, 2008

Planejamento prévio  $>$  Inventário Florestal digital  $>$  Pós inventário  $>$  Atividades de Campo

Processamento dos dados primários

# **Coordenadas**

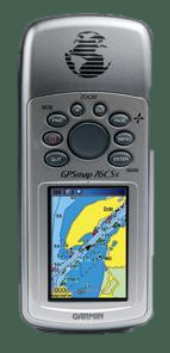

## **Geográficas Caderneta de campo**

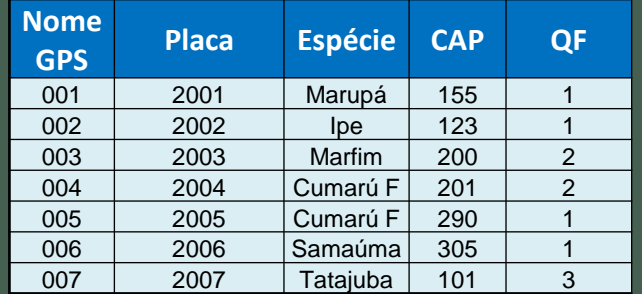

#### **Mapa com a árvores plotadas**

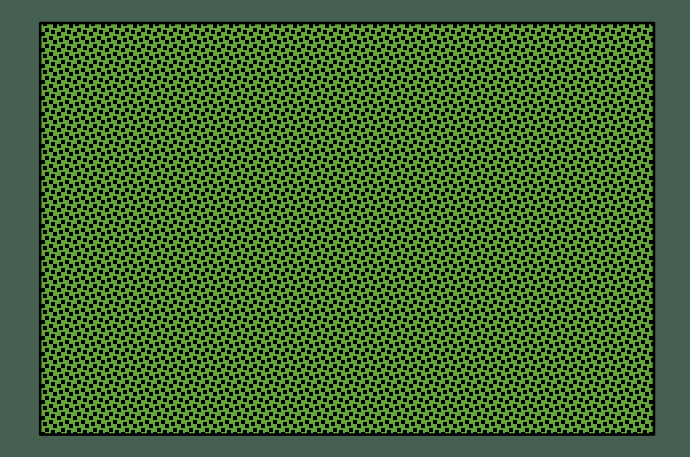

#### Unir dados GPS com tabela

Planejamento prévio  $>$  Inventário Florestal digital  $>$  Pós inventário  $>$  Atividades de Campo

#### Processamento dos dados primários

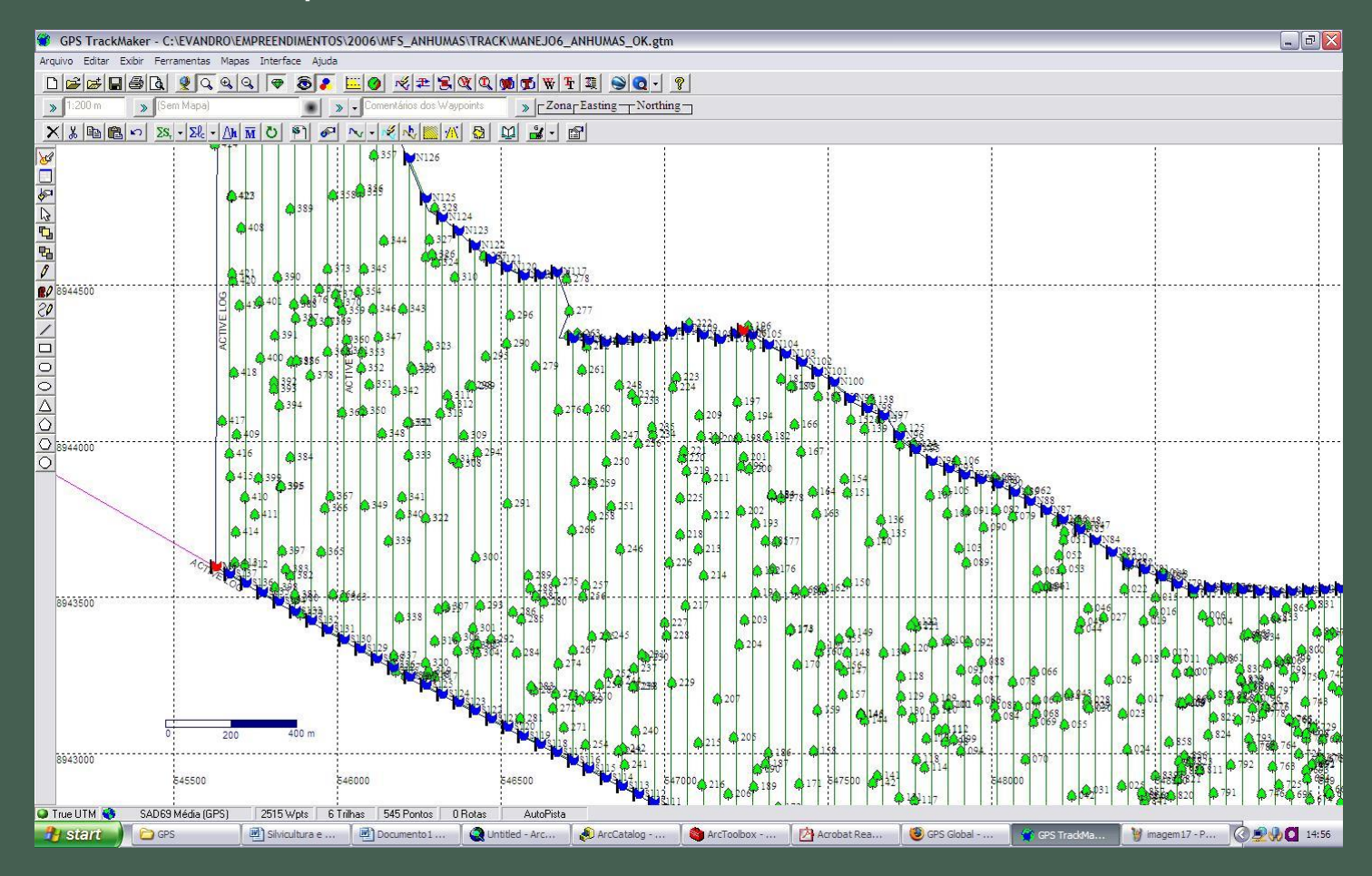

Definição das árvores a explorar seguindo a legislação.

Planejamento prévio  $>$  Inventário Florestal digital  $>$  Pós inventário  $>$  Atividades de Campo

Elaboração Mapa Exploração

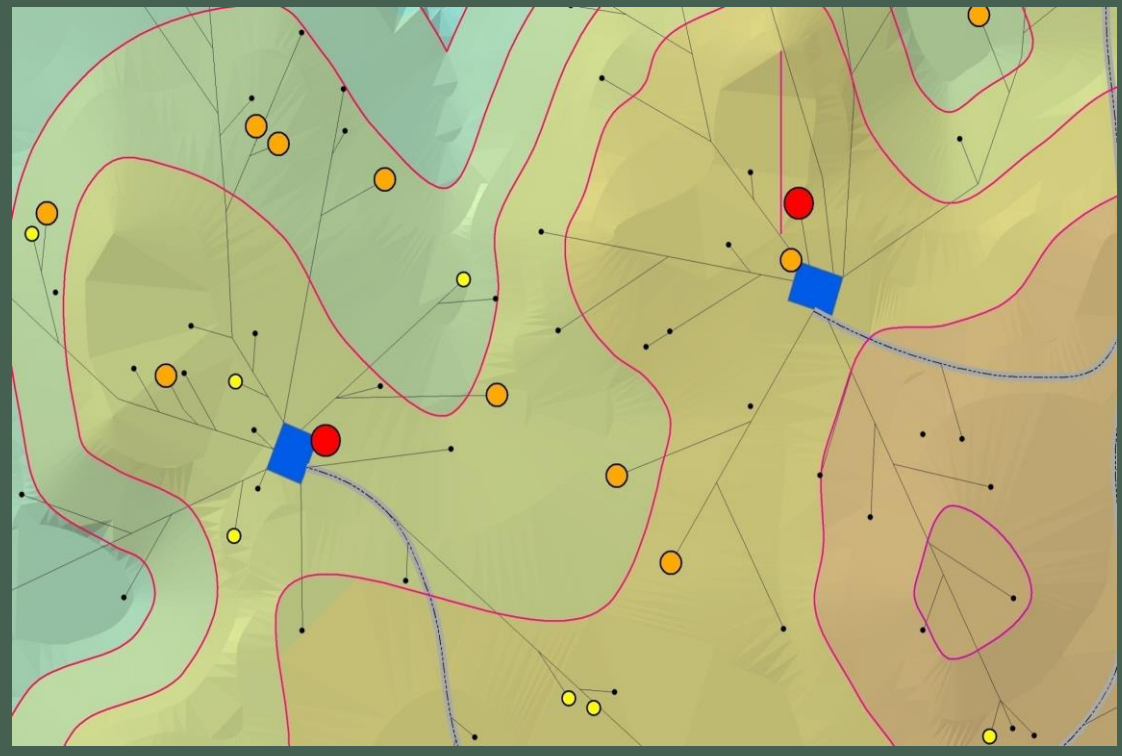

Mapa de pontos graduais com o volume de cada árvore.

#### Planejamento:

- **Estradas**
- Pátios de estocagem (capacidade caminhão e pátio)
- Ramais de arraste (Capacidade Skider)

Tabelas para cálculo

Planejamento prévio  $>$  Inventário Florestal digital  $>$  Pós inventário  $\rightarrow$  Atividades de Campo

Elaboração Mapa Exploração

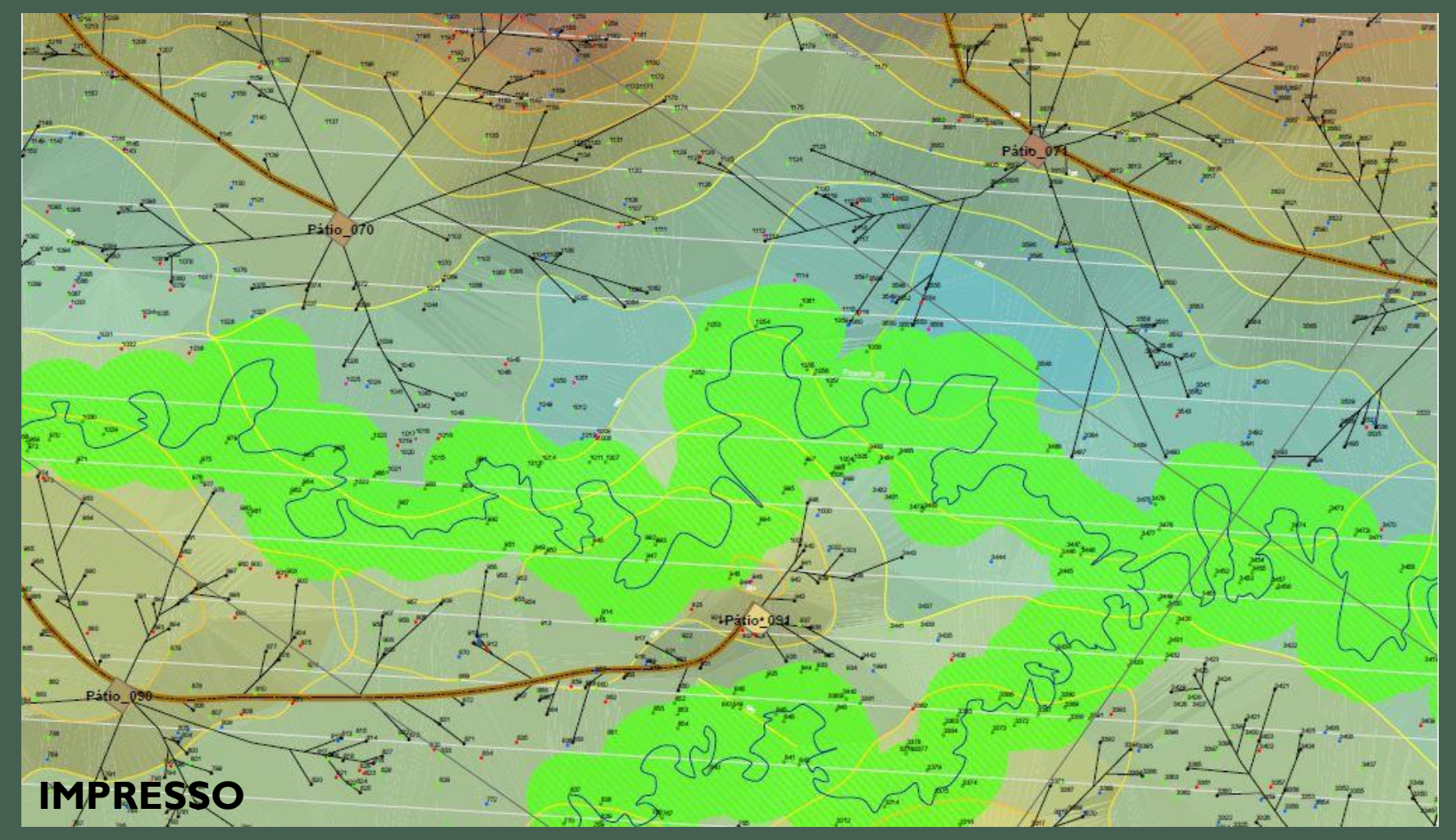

Planejamento prévio  $>$  Inventário Florestal digital  $>$  Pós inventário  $>$  Atividades de Campo

Execução

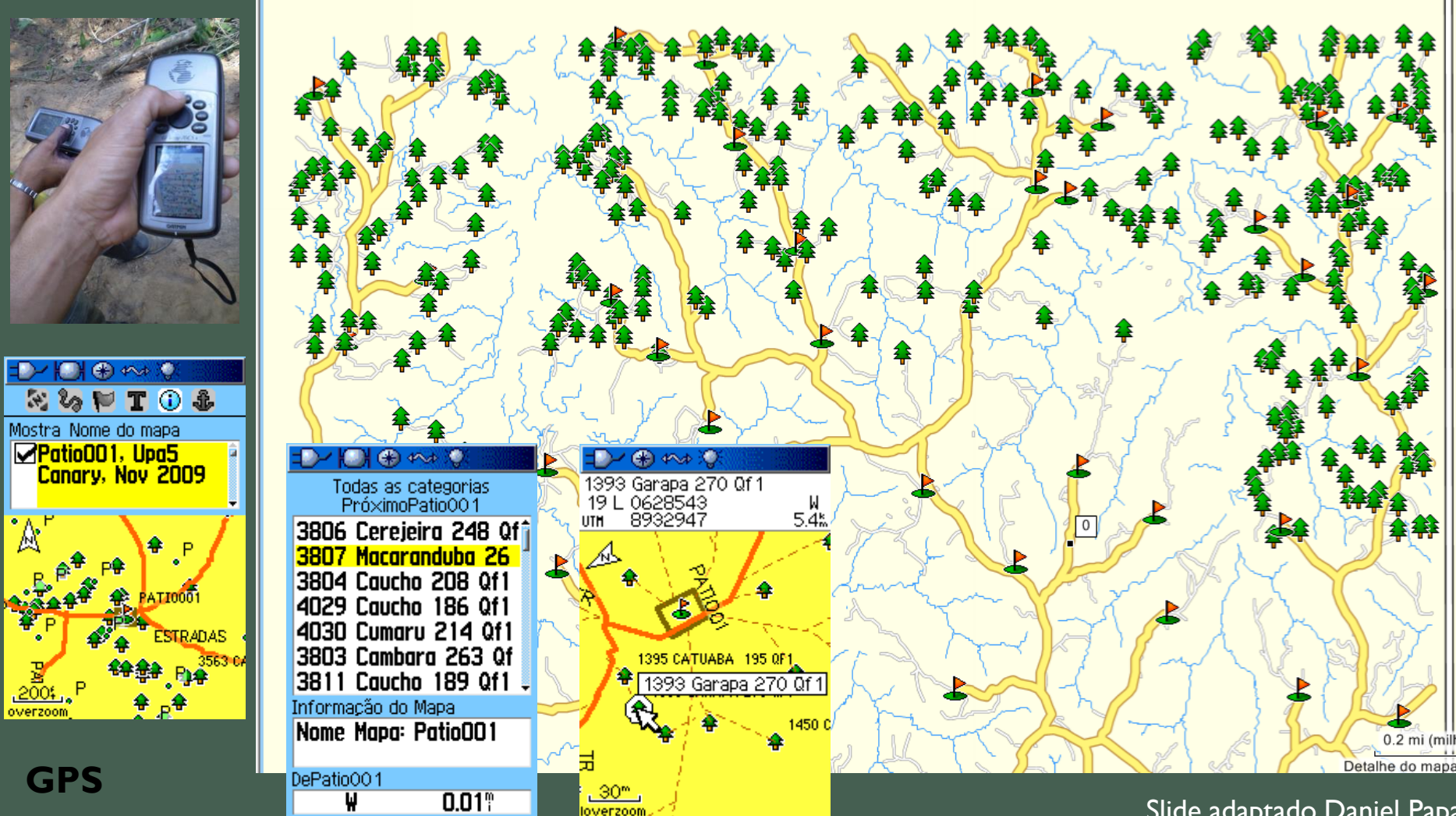

Planejamento prévio  $\overline{\ }$  Inventário Florestal digital  $\overline{\ }$  Pós inventário  $\overline{\ }$  Atividades de Campo

#### Monitoramento

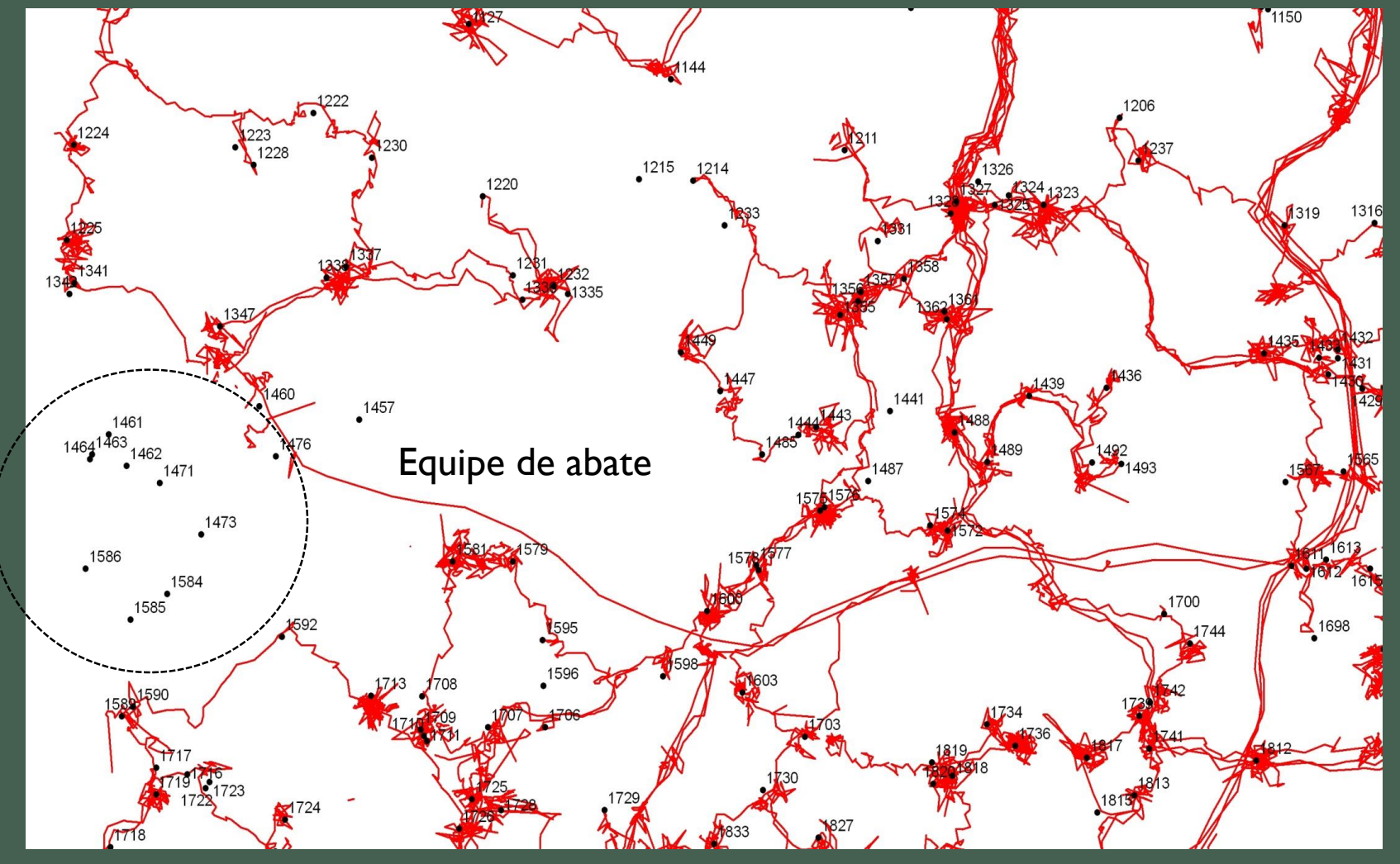

Planejamento prévio  $>$  Inventário Florestal digital  $>$  Pós inventário  $>$  Atividades de Campo

#### **Monitoramento**

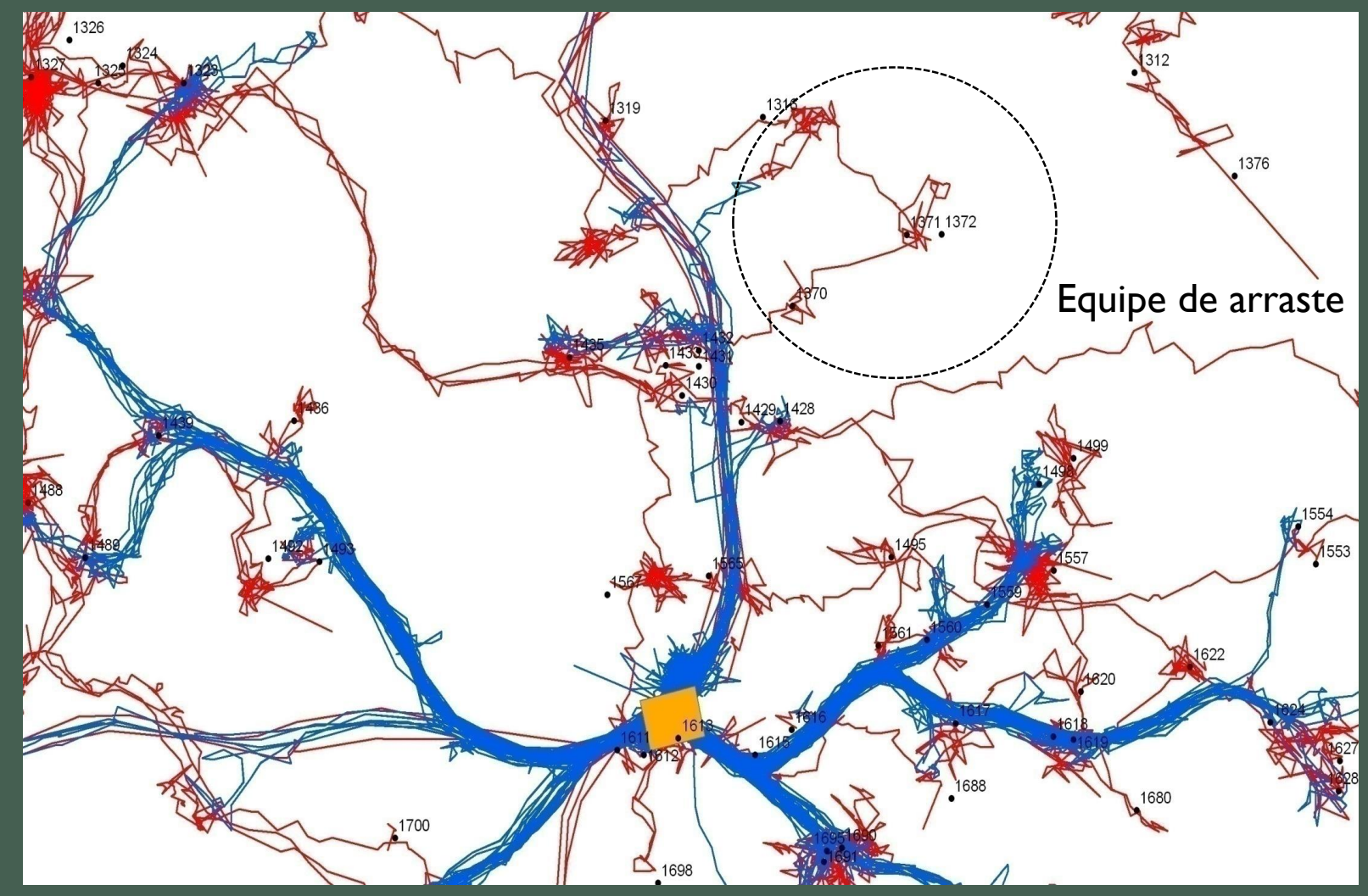

## **Custos gerais**

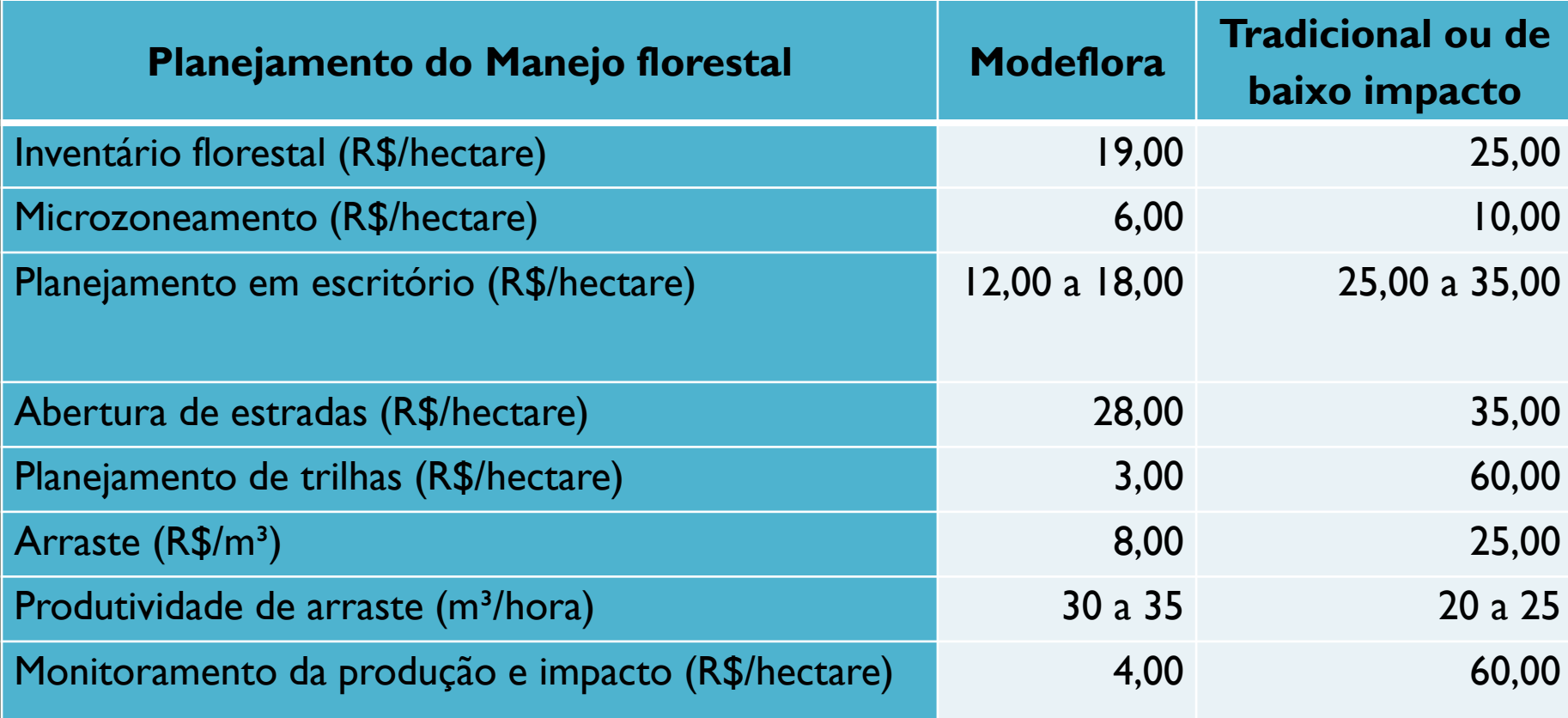

## **Módulos de Treinamento da Tecnologia Modeflora**

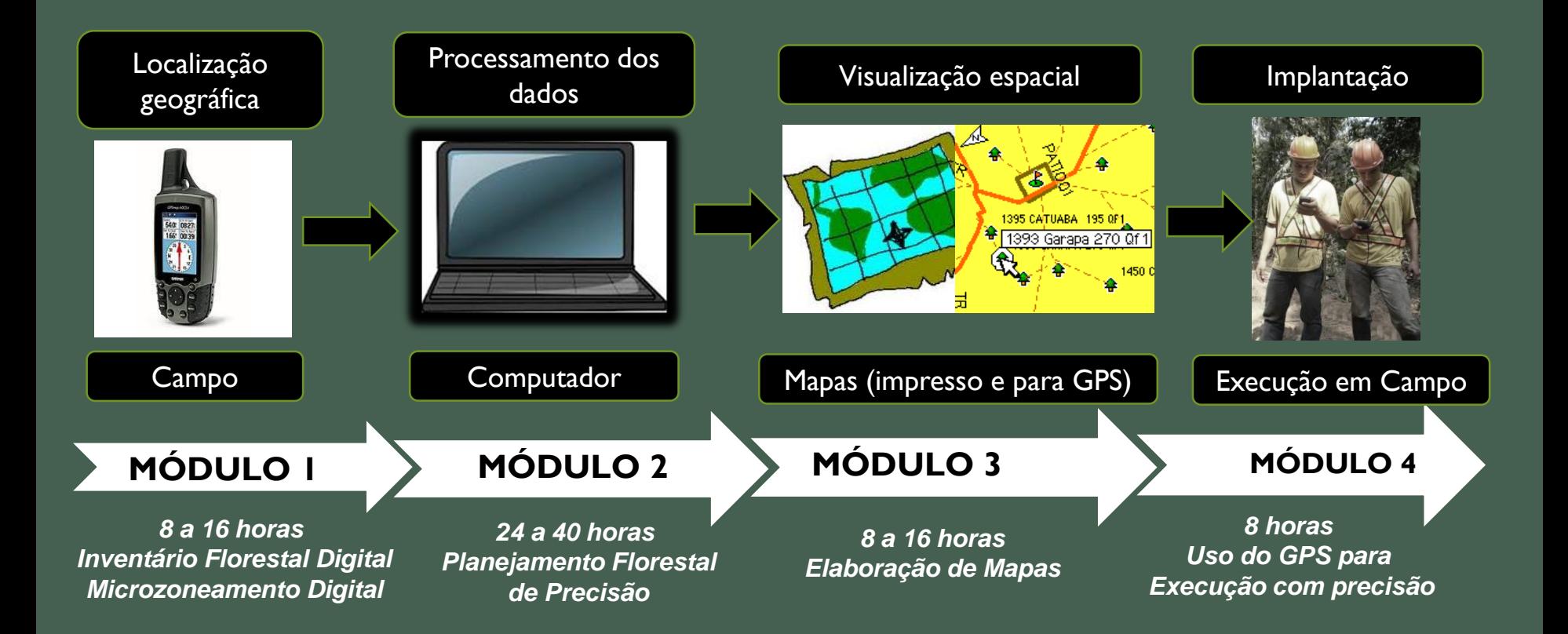

#### MODEFLORA II

### **SRTM**

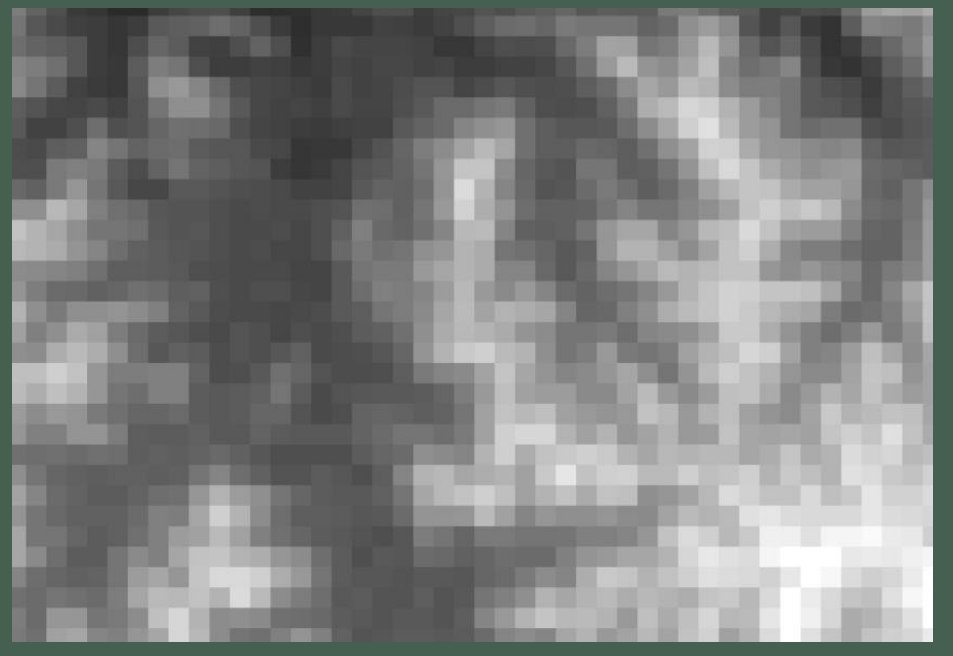

**Lidar**

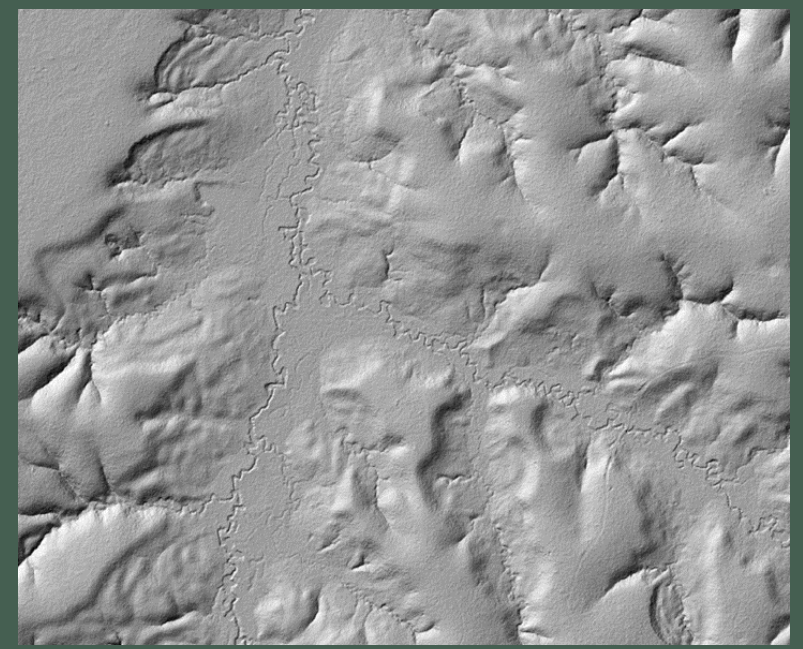

Na Amazônia Brasileira:

Valor Negociado/ha: R\$121,04 (2012) R\$56,00 (2015)

# PRODUTOS FLORESTAIS NÃO MADEIREIROS

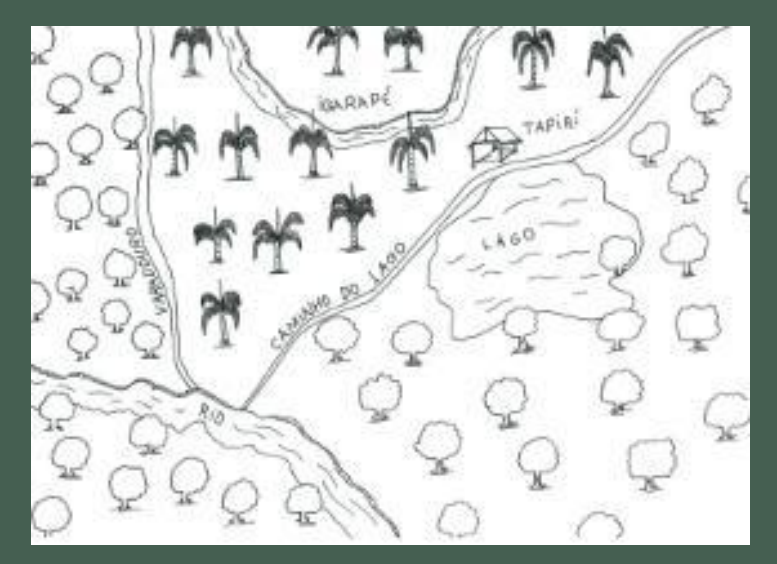

## Mapa conceitual inventário

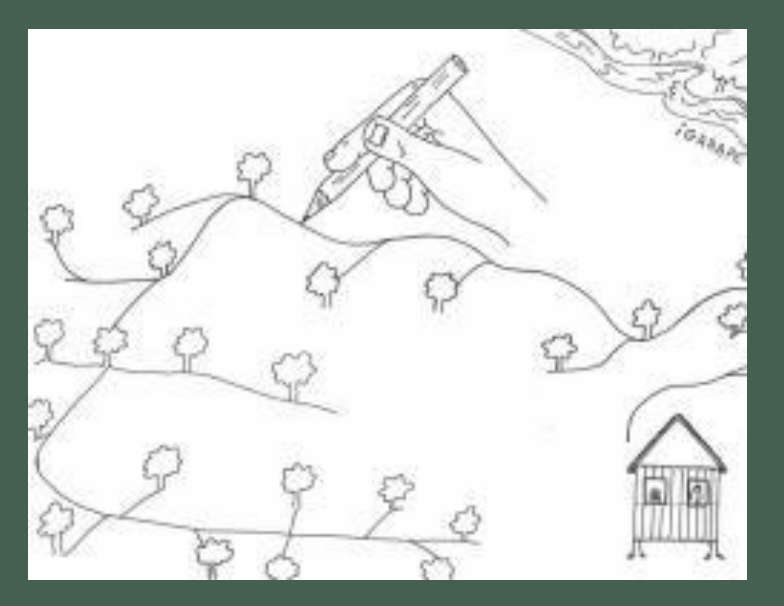

## Planejamento das trilhas Fonte: Machado,2008

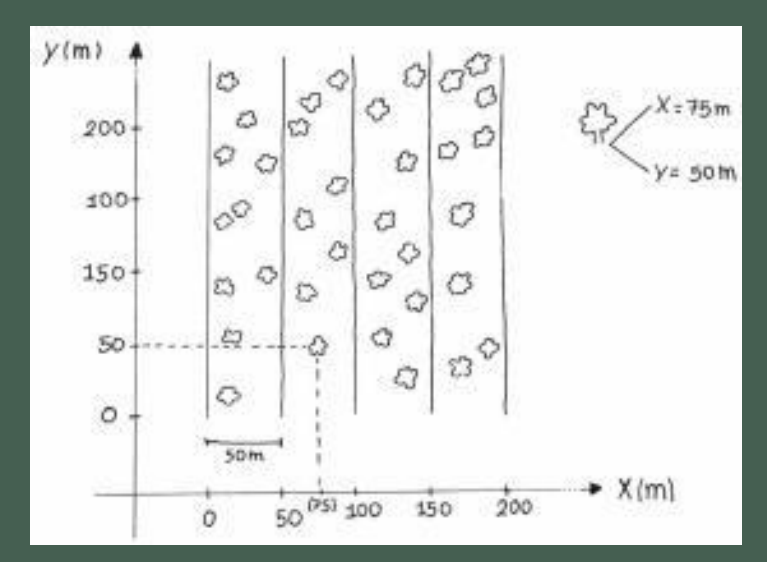

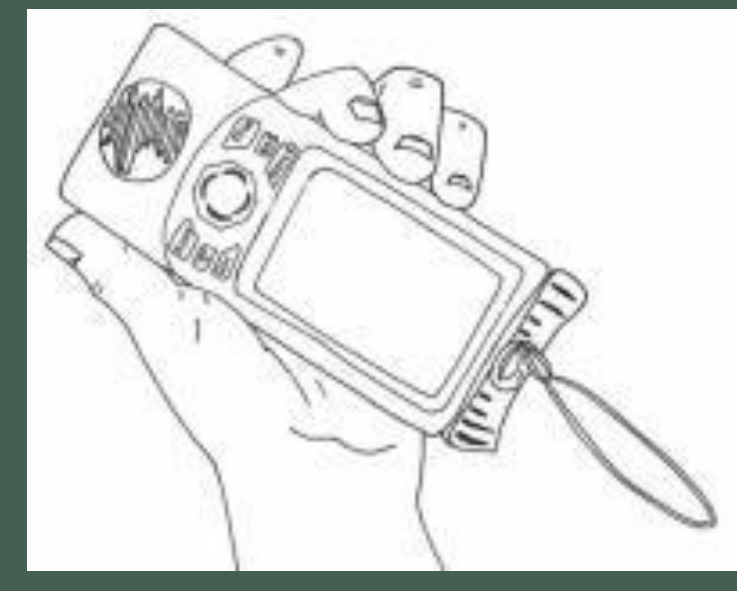

GPS

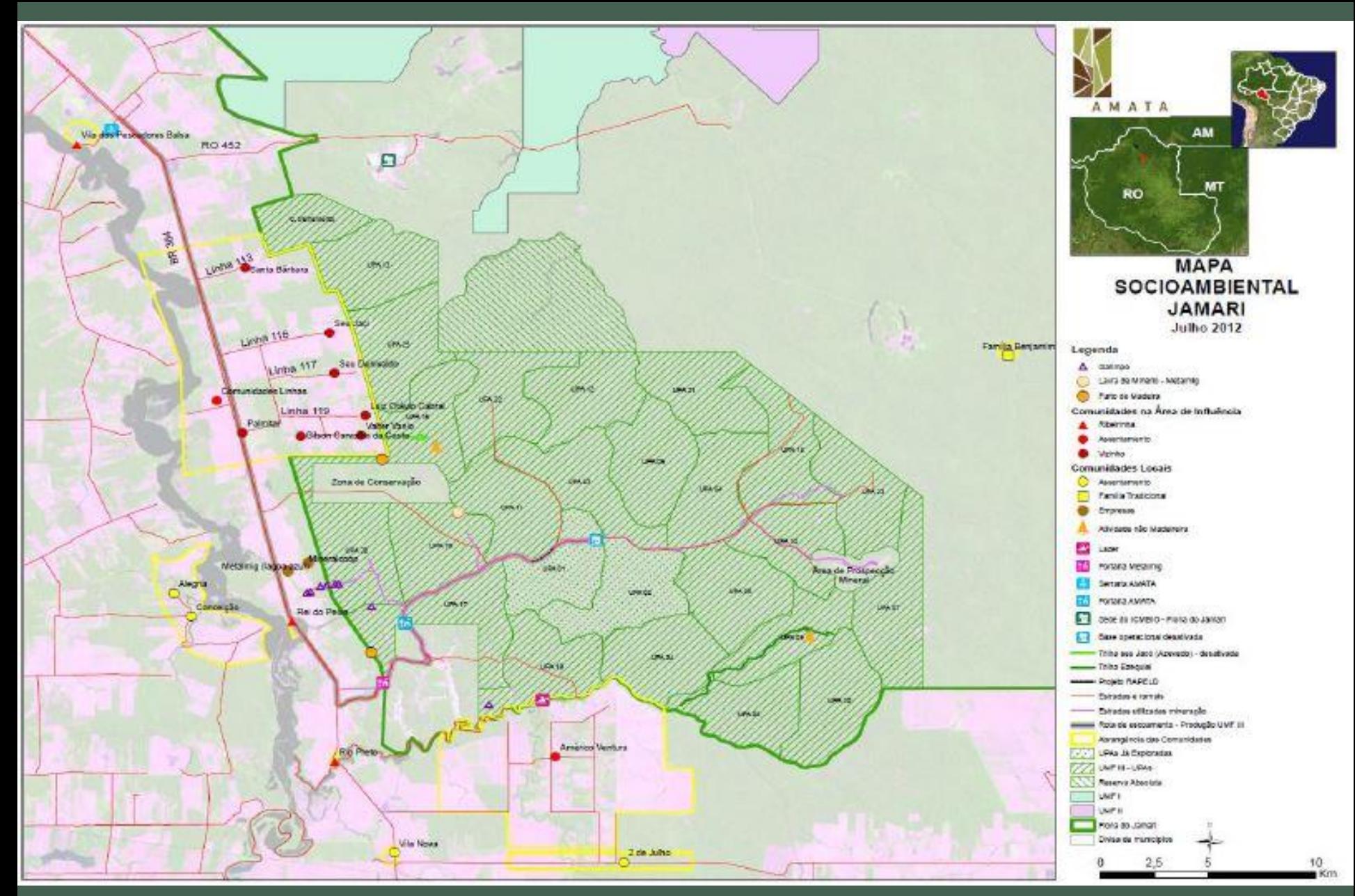

**Plano de Manejo de PFNM na Unidade de Manejo III da FLONA do Jamari/RO: açaí (Euterpe precatoria Mart) e castanha-do-Brasil (Bertholletia excelsa Bonpl)**

## COST DISTANCE ANALYSIS

### Qual é o melhor caminho?

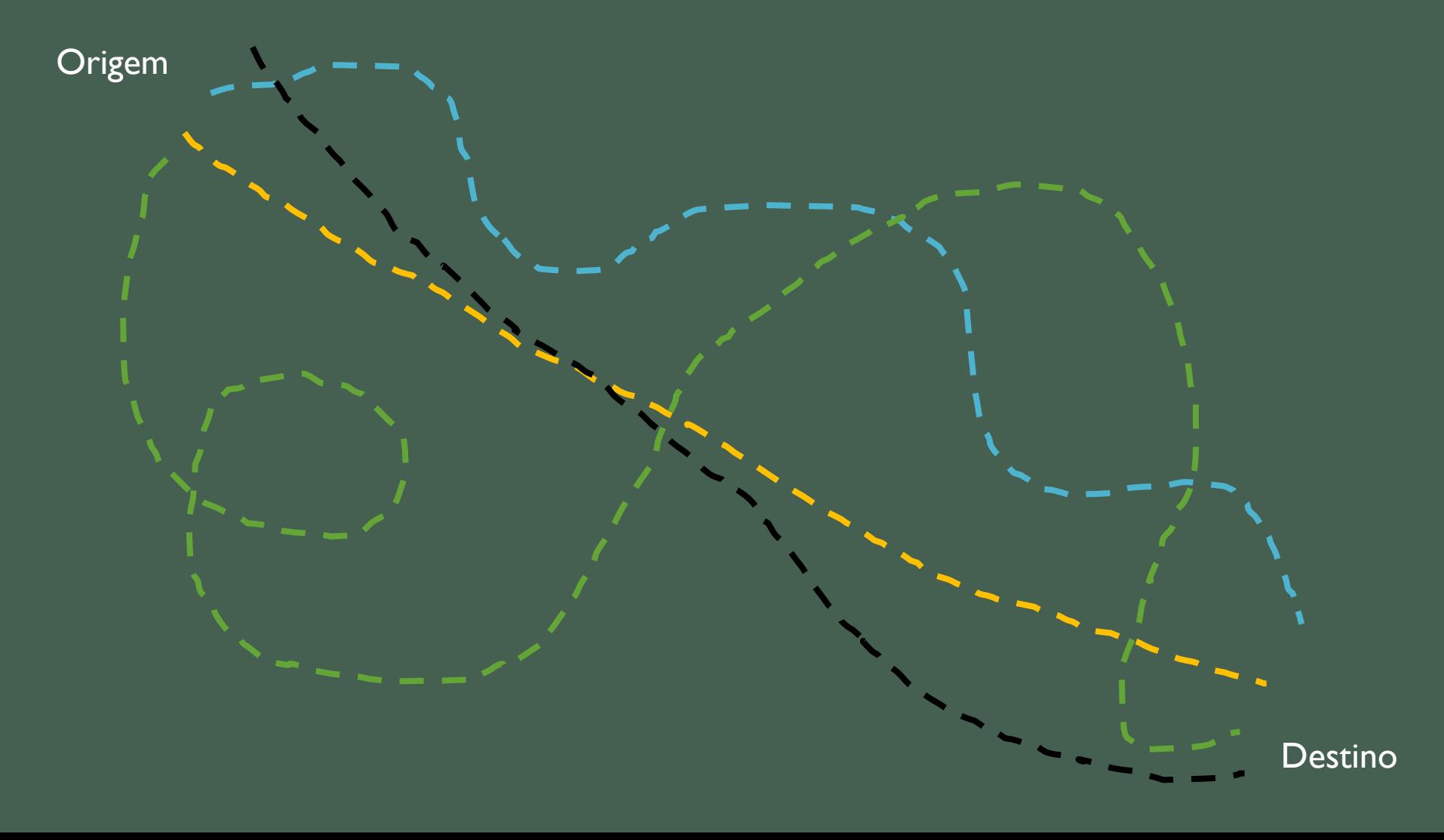

# REFERÊNCIAS

- DE ARAUJO, Henrique José Borges. Inventário florestal a 100% em pequenas áreas sob manejo florestal madeireiro. **Acta Amazônica**, v. 36, n. 4, 2006.
- IFT, I. DE F. T. **Manejo Florestal e Exploração de Impacto Reduzido em Florestas Naturais de Produção da Amazônia**. [s.l: s.n.].
- Machado, Frederico Soares. *Manejo de produtos florestais nao madeireiros: um manual com sugestores para o manejo participativo em comunidades da Amazonia*. No. 634.92098113 M149. Grupo de Pesquisa e Extensao em Sistemas Agroflorestais do Acre, Acre (Brasil), 2008.
- AMATA, Plano de Manejo Florestal Sustentável UMFIII da Floresta Nacional de Jamari (Elaboração: Márcio José Lovatti)
- AMATA, Plano de Manejo de Produtos Florestais Não-Madeireiros- PFNM na Unidade de Manejo III da FLONA do Jamari/RO: açaí (*Euterpe precatoria* Mart) e castanha-do-Brasil (*Bertholletia excelsa* Bonpl.) (Elaboração: Saulo Eduardo X. F de Souza )
- EMBRAPA, Modeflora
- <http://www.obt.inpe.br/degrad/>
- <http://www.imazongeo.org.br/imazongeo.php>
- FIGUEIREDO, E. O.; MESQUITA, R. C.; BRAZ, E. M.; FIGUEIREDO, S. M. de M.; NEVES, M. V. d' O. Avaliação de procedimentos para localização de árvores em inventários florestais censitários, visando o emprego do manejo de precisão. In: SIMPÓSIO LATINO AMERICANO SOBRE MANEJO FLORESTAL: PRODUÇÃO DE BENS MATERIAIS E IMATERIAIS, 4., 2008, Santa Maria. **Anais**...Santa Maria: UFSM, 2008. CD-ROM.

# REFERÊNCIAS

• <https://www.youtube.com/watch?v=b1whGb2J5b0>